**Приложение №4 к приказу ТФОМС МО от 30.06.2017 № 272**

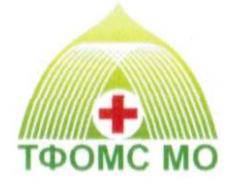

# ТЕРРИТОРИАЛЬНЫЙ ФОНД ОБЯЗАТЕЛЬНОГО МЕДИЦИНСКОГО СТРАХОВАНИЯ МОСКОВСКОЙ ОБЛАСТИ

# **ОРГАНИЗАЦИОННО-ТЕХНОЛОГИЧЕСКИЙ РЕГЛАМЕНТ ИНФОРМАЦИОННОГО ВЗАИМОДЕЙСТВИЯ АВТОМАТИЗИРОВАННЫХ ИНФОРМАЦИОННЫХ СИСТЕМ УЧАСТНИКОВ ОМС МОСКОВСКОЙ ОБЛАСТИ**

Передача – приемка сведений о результатах контроля объемов, сроков, качества и условий предоставления медицинской помощи, оказанной застрахованным лицам

**ОТР-ИВ-8.2404 от 22.04.2024**

**МОСКВА 2024**

# **ОГЛАВЛЕНИЕ**

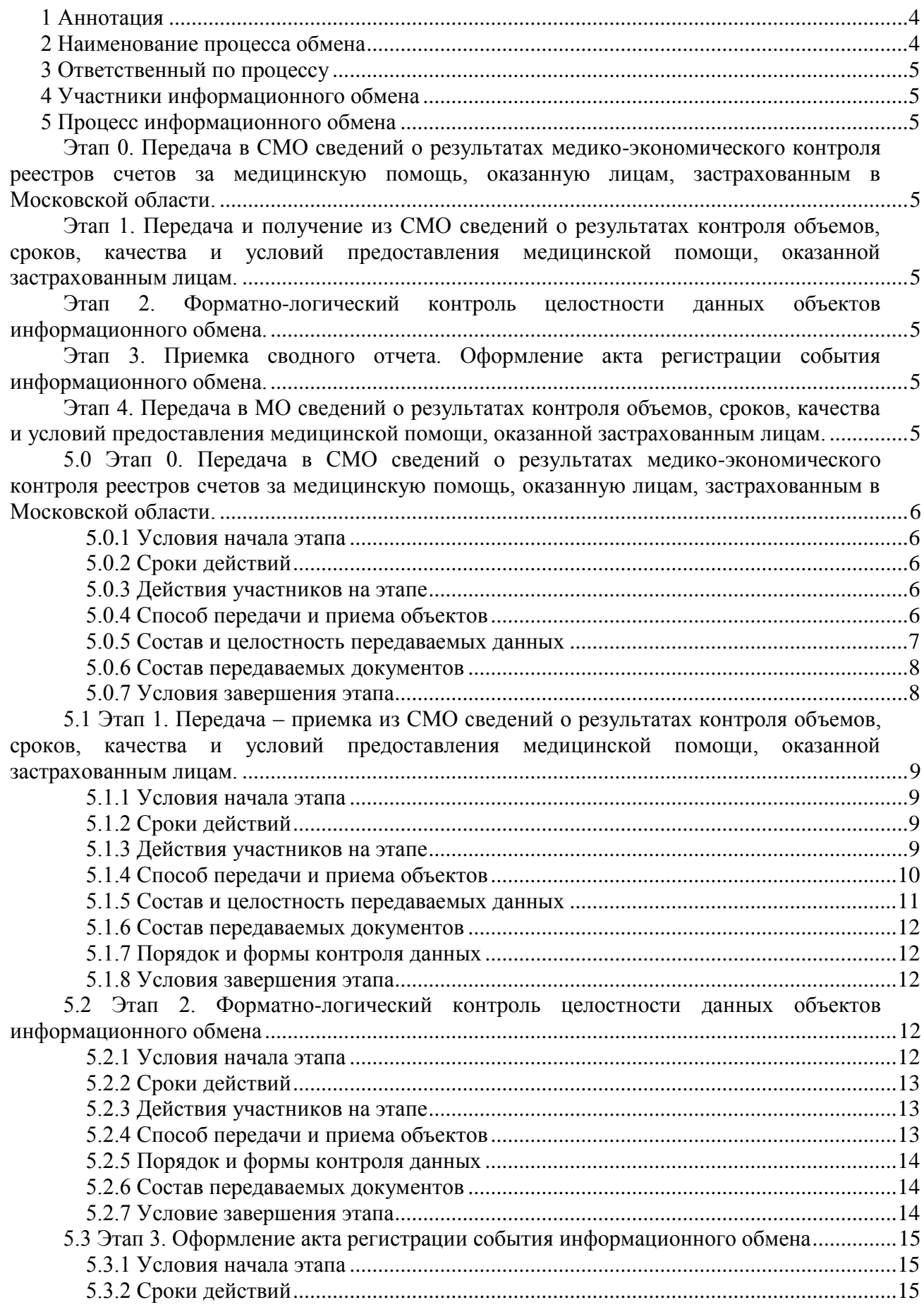

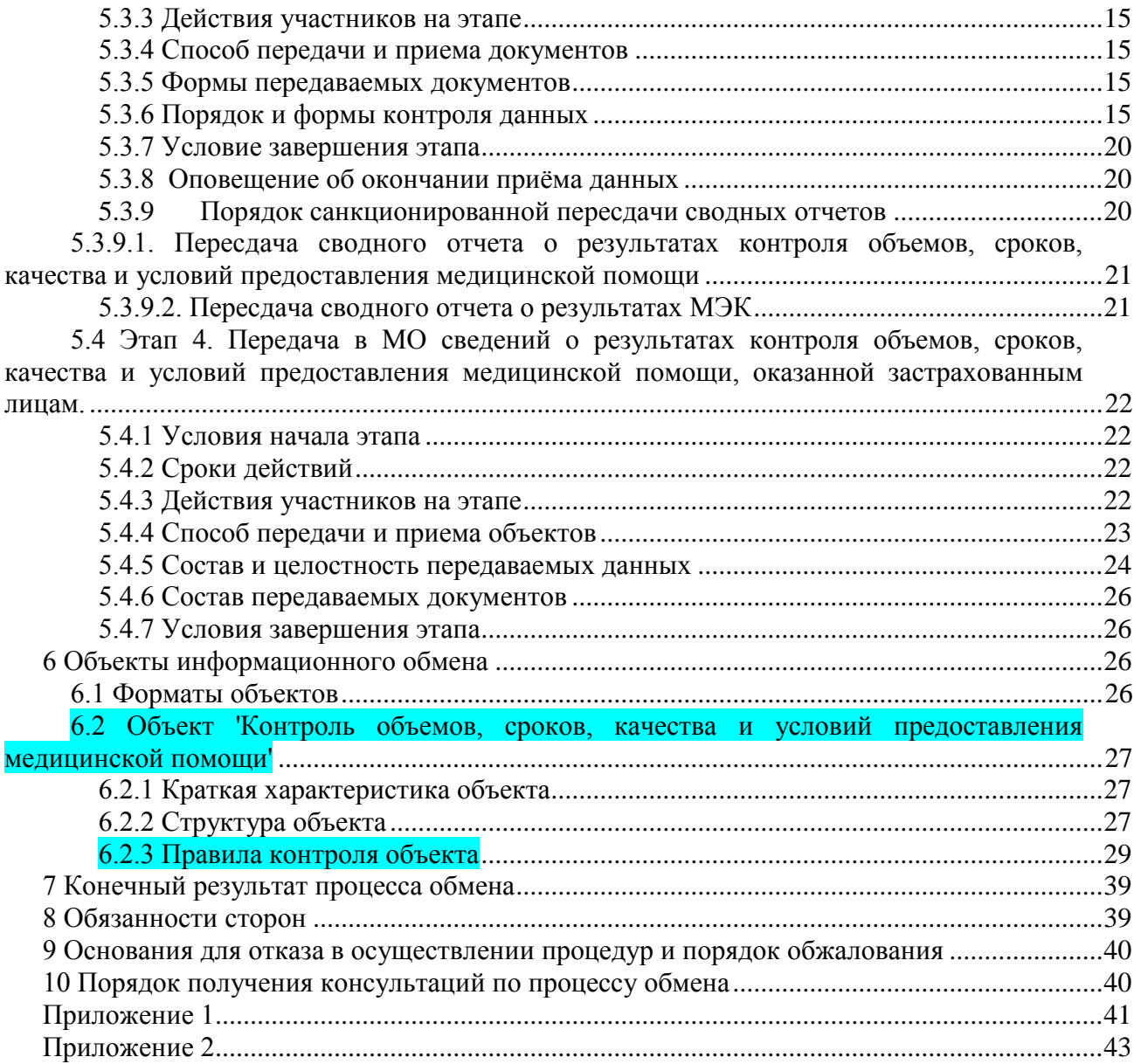

#### <span id="page-3-0"></span>**1 Аннотация**

Настоящий документ устанавливает требования к регламенту информационного обмена в соответствии с <del>Порядком ведения персонифицированного учета в сфере обязательного</del> медицинского страхования, утвержденным Приказом Минздравсоцразвития России от 25.01.2011 №29н; Правилами ведения персонифицированного учета в сфере обязательного медицинского страхования, утвержденными постановлением Правительства РФ от 05.11.2022 № 1998, Порядком проведения контроля объемов, сроков, качества и условий предоставления медицинской помощи по обязательному медицинскому страхованию застрахованным лицам, а также ее финансового обеспечения, утвержденным приказом Минздрава России от 19.03.2021 № 231н, Техническими условиями информационного взаимодействия автоматизированных информационных систем субъектов и участников ОМС в Московской области', утвержденными Приказом ТФОМС МО от 17 ноября 2014 года № 296 (в действующей редакции) (далее – Технические условия, ТУ)

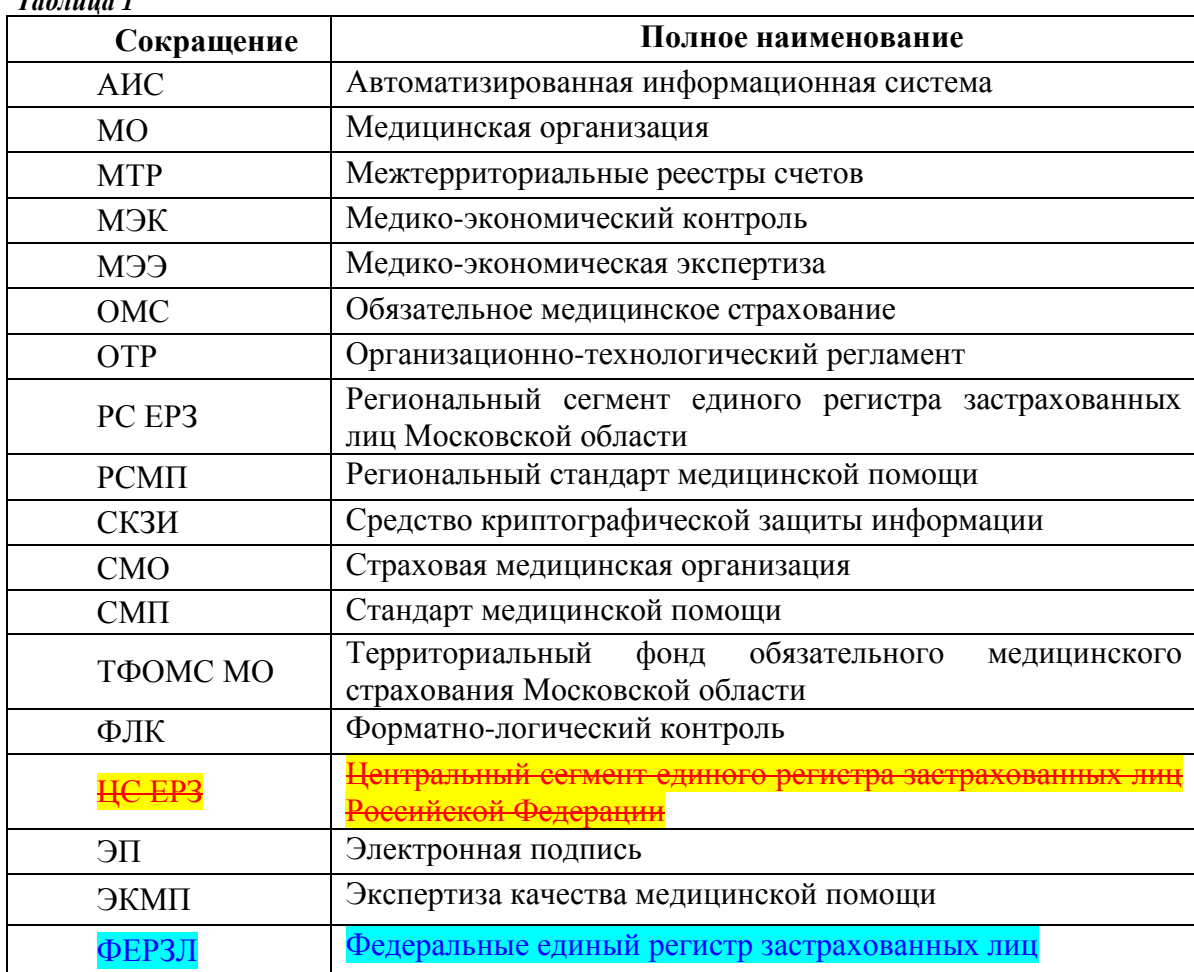

#### **Принятые сокращения:**

*Таблица 1*

#### <span id="page-3-1"></span>**2 Наименование процесса обмена**

Передача – приемка сведений о результатах контроля объемов, сроков, качества и условий предоставления медицинской помощи, оказанной застрахованным лицам и не идентифицированным и не застрахованным по ОМС гражданам.

#### <span id="page-4-0"></span>**3 Ответственный по процессу**

Страховая медицинская организация отвечает за подготовку и передачу данных.

Управление информационного обеспечения ТФОМС МО отвечает за готовность программно-технологической среды, организацию приема данных, прием, обобщение и контроль полученных данных по установленным правилам, передачу данных в МО по принадлежности.

Медицинская организация отвечает за прием данных от ТФОМС МО.

#### <span id="page-4-1"></span>**4 Участники информационного обмена**

При информационном обмене между СМО и ТФОМС МО:

Участник, передающий данные – страховая медицинская организация.

Участник, принимающий данные – Управление информационного обеспечения ТФОМС МО (далее УИО ТФОМС МО).

Примечание: с целью учета в ИС ТФОМС МО и дальнейшей передачи в МО сведений о результатах контроля объемов, сроков, качества и условий предоставления медицинской помощи, оказанной лицам, застрахованным по ОМС на территории иных субъектов РФ ('межтерриториальные расчеты'), а также не идентифицированным и не застрахованным по ОМС гражданам, участником, передающим данные, является УИО ТФОМС МО. При этом выполняются все процедуры, предусмотренные настоящим Регламентом в отношении информационного обмена между СМО и ТФОМС МО, УИО ТФОМС МО выступает в роли 'СМО'.

При информационном обмене между ТФОМС МО и МО:

Участник, передающий данные – Управление информационного обеспечения ТФОМС МО (далее УИО ТФОМС МО).

Участник, принимающий данные – медицинская организация.

### <span id="page-4-2"></span>**5 Процесс информационного обмена**

<span id="page-4-3"></span>Процесс информационного обмена состоит из последовательно выполняемых этапов:

[Этап 0.](#page-8-0) Передача в СМО сведений о результатах медико-экономического контроля реестров счетов за медицинскую помощь, оказанную лицам, застрахованным в Московской области.

<span id="page-4-4"></span>[Этап 1.](#page-8-0) Передача и получение из СМО сведений о результатах контроля объемов, сроков, качества и условий предоставления медицинской помощи, оказанной застрахованным лицам.

<span id="page-4-5"></span>[Этап 2.](#page-11-3) Форматно-логический контроль целостности данных объектов информационного обмена.

<span id="page-4-6"></span>[Этап 3.](#page-14-0) Приемка сводного отчета. Оформление акта регистрации события информационного обмена.

<span id="page-4-7"></span>Этап 4. Передача в МО сведений о результатах контроля объемов, сроков, качества и

условий предоставления медицинской помощи, оказанной застрахованным лицам.

### <span id="page-5-0"></span>**5.0 Этап 0. Передача в СМО сведений о результатах медико-экономического контроля реестров счетов за медицинскую помощь, оказанную лицам, застрахованным в Московской области.**

#### <span id="page-5-1"></span>**5.0.1 Условия начала этапа**

Наличие в ТФОМС МО отчетных Сводов по плательщикам (далее – Своды МО) от каждой МО, участвующей в ОМС Московской области и с которой заключен Договор на оказание и оплату медицинской помощи по ОМС. Каждый Свод является ZIP-архивом, содержащим файлы реестра счетов за отчётный период от МО в адрес конкретного плательщика – СМО. Завершение ТФОМС МО автоматизированного медико-экономического контроля реестров медицинской помощи, представленных на оплату МО за отчетный период.

### <span id="page-5-2"></span>**5.0.2 Сроки действий**

Ежемесячно, по окончании отведенных для МЭК пяти (десяти в части МТР) рабочих дней после представления медицинскими организациями реестров счетов за отчетный период (согласно Порядку проведения контроля объемов, сроков, качества и условий предоставления медицинской помощи по обязательному медицинскому страхованию застрахованным лицам, а также ее финансового обеспечения, утвержденным приказом Минздрава России от 19.03.2021 № 231н, п.13, п. 86).

Первым отчетным периодом действия является январь 2021 года.

#### <span id="page-5-3"></span>**5.0.3 Действия участников на этапе**

ТФОМС МО направляет в каждую СМО электронный отчет в виде пакета, содержащего единственный свод (Свод МЭК). В свод должен быть включен файл установленного формата, соответствующий предмету информационного обмена (см[.п.5.0.5\)](#page-10-0).

#### <span id="page-5-4"></span>**5.0.4 Способ передачи и приема объектов**

Предусматриваются 2 способа передачи и приема объектов информационного обмена:

- с применением средств защищенного телекоммуникационного взаимодействия информационных систем с использованием протоколов SMTP/ESMTP для передачи электронных почтовых сообщений, POP3 - для чтения электронных почтовых сообщений;
- без применения средств защищенного телекоммуникационного взаимодействия информационных систем – передача и прием данных на электронных носителях информации.

Для информационного обмена между СМО и ТФОМС МО используется 'Пакет информационного обмена' (далее - Пакет). Пакет содержит один свод. При информационном обмене за отчётный период каждый Пакет нумеруется, и весь информационный обмен в рамках Пакета происходит с указанием этого номера. В отдельный момент времени между СМО и ТФОМС МО возможен информационный обмен за отчётный период только в рамках пакета с одним номером. Пакет является *логически-неделимой* единицей рассылки данных в СМО. Он может быть отправлен только целиком.

Свод МЭК, включаемый в Пакет, является ZIP-архивом, содержащим файлы информационного обмена. Свод является *физически-неделимой* единицей передачи

информации. Свод не может быть передан по частям (многотомные архивы не допускаются). Свод является электронным документом, к которому применяется ЭП и шифрование при информационном обмене.

При передаче данных в виде электронного почтового сообщения тема письма должна содержать следующий набор текста:

**'REESTR***MEC***\_CCMMYY\_N',** где:

REESTRMEC – ключевое слово, указывающее на характер почтового сообщения; CC – код СМО согласно установленной кодировке MM – порядковый номер месяца-отчетного периода:  $01 -$ январь 02 – февраль …………………. 12 – декабрь YY – две последние цифры порядкового номера года отчетного периода. N – порядковый номер пакета. Присваивается в порядке возрастания, начиная со значения '1', увеличиваясь на единицу для каждого следующего пакета в данном отчетном периоде.

Передача данных в виде электронного почтового сообщения должна производиться на «доверенные электронные почтовые адреса». Регистрация доверенных электронных почтовых адресов СМО и регистрация сертификатов ЭП в системе осуществляется в соответствии с п. 6.0.1. ОТР-ИВ-7.

#### <span id="page-6-0"></span>**5.0.5 Состав и целостность передаваемых данных**

При представлении файлов информационного обмена в Свод МЭК по СМО за отчётный период должен входить единственный файл в формате DBF с указанным ниже порядком именования:

'Реестр МЭК' – **B**CCMMYY.DBF, где:

CC – код СМО согласно установленной кодировке MM – порядковый номер месяца-отчетного периода:  $01 -$ январь 02 – февраль …………………… 12 – декабрь YY – две последние цифры порядкового номера года отчетного периода.

Указанный файл упаковывается в Свод – архив формата ZIP. Архив не должен содержать посторонних файлов, не относящихся к предмету информационного обмена. Архив не должен содержать информацию о путях к архивированным файлам. Архив не должен быть зашифрован средствами шифрования архиватора (пароль на архив).

Имя архивного файла Свода должно быть сформировано по следующему правилу:

### *B***CCMMYYN.ZIP**, где:

CC – код СМО согласно установленной кодировке MM – порядковый номер месяца-отчетного периода:  $01 -$ январь

 $02 - \phi$ евраль

 $12 - \text{лекабрь}$ 

YY - две последние цифры порядкового номера года отчетного периода.

N - порядковый номер пакета. Присваивается в порядке возрастания, начиная со значения '1', увеличиваясь на единицу для каждого следующего пакета в данном отчетном периоде.

Каждый Свод МЭК должен быть подписан электронной подписью ТФОМС МО и зашифрован с помощью СКЗИ ключом проверки ЭП СМО. Окончательное имя файла Свода, передаваемого в Пакете, должно соответствовать:

# **BCCMMYYN.ZIP.SIG.ENC**, rae:

.ZIP - стандартное расширение имени файла-архива формата ZIP.

.SIG - принятое расширение имени файла, подписанного ЭП.

.ENC - принятое расширение имени файла, зашифрованного СКЗИ.

#### <span id="page-7-0"></span>5.0.6 Состав передаваемых документов

На данном этапе не предусматривается передачи сопроводительных документов.

#### <span id="page-7-1"></span>5.0.7 Условия завершения этапа

Условиями завершения этапа являются:

Поступление в СМО архивного файла, содержащего файл - предмет информационного обмена

<span id="page-8-0"></span>**5.1 Этап 1. Передача – приемка из СМО сведений о результатах контроля объемов, сроков, качества и условий предоставления медицинской помощи, оказанной застрахованным лицам.** 

#### <span id="page-8-1"></span>**5.1.1 Условия начала этапа**

Наличие в СМО отчетных Сводов по плательщику (далее – Своды МО) от каждой МО, с которой заключен Договор на оказание и оплату медицинской помощи по обязательному медицинскому страхованию. Каждый Свод МО является ZIP-архивом, содержащим файлы реестра счетов за отчётный период от МО в адрес конкретного плательщика – СМО. При отсутствии Свода МО от какой-либо МО СМО должна убедиться в том, что счетов на оплату медицинской помощи, оказанной в данной МО лицам, застрахованным по ОМС в данной СМО, за отчетный период к оплате не поступит.

Наличие Сводов МЭК за отчетные периоды, начиная с периода «январь 2021».

Готовность актов передачи реестров счетов.

#### **Примечание.**

Здесь и далее под СМО также понимается ТФОМС МО в контексте передачи сведений: 1) о результатах МЭК реестров счетов по застрахованным в Московской области; 2) о результатах контроля объемов, сроков, качества и условий предоставления медицинской помощи, оказанной лицам, застрахованным по ОМС на территории иных субъектов РФ ('межтерриториальные расчеты'); 3) о результатах контроля объемов, сроков, качества и условий предоставления медицинской помощи, оказанной лицам, не идентифицированным и не застрахованным по ОМС; 4) о результатах МЭК реестров счетов за медицинскую помощь, оказанную лицам, не идентифицированным и не застрахованным по ОМС.

### <span id="page-8-2"></span>**5.1.2 Сроки действий**

Ежемесячно, по окончании отведенных для МЭК ТФОМС МО пяти (десяти в части МТР) рабочих дней после представления медицинскими организациями реестров счетов за отчетный период (согласно Порядку проведения контроля объемов, сроков, качества и условий предоставления медицинской помощи по обязательному медицинскому страхованию застрахованным лицам, а также ее финансового обеспечения, утвержденным приказом Минздрава России от 19.03.2021 № 231н, п.13, п. 86).

Первым отчетным периодом действия является январь 2022 года.

### <span id="page-8-3"></span>**5.1.3 Действия участников на этапе**

СМО направляет в ТФОМС МО электронный отчет в виде пакета, содержащего единственный свод. В свод должен быть включен файл установленного формата, соответствующий предмету информационного обмена (см[.п.5.1.5\)](#page-10-0).

ТФОМС МО предоставляет круглосуточно действующий электронный почтовый адрес: **reestrin@mofoms.ru** для приемки данных по каналам электронной почты и устанавливает время приема данных на электронном носителе в ТФОМС МО по адресу г.Москва, Бутырская ул. д.46 стр.1, комната 402, с 9 по 15 рабочий день месяца, следующего за отчетным, за исключением выходных и праздничных дней, с 9 до 16 часов, по предварительной записи.

ТФОМС МО производит первичный контроль входящих электронных почтовых сообщений (далее – ПКПС) и информирует СМО о факте получения пакета информационного обмена и результатах ПКПС.

#### <span id="page-9-0"></span>**5.1.4 Способ передачи и приема объектов**

Предусматриваются 2 способа передачи и приема объектов информационного обмена:

- с применением средств защищенного телекоммуникационного взаимодействия информационных систем с использованием протоколов SMTP/ESMTP для передачи электронных почтовых сообщений, POP3 - для чтения электронных почтовых сообщений;
- без применения средств защищенного телекоммуникационного взаимодействия информационных систем – передача и прием данных на электронных носителях информации.

Для информационного обмена между СМО и ТФОМС МО используется 'Пакет информационного обмена' (далее – Пакет). Пакет содержит один свод. При информационном обмене за отчётный период каждый Пакет нумеруется, и весь информационный обмен в рамках Пакета происходит с указанием этого номера. В отдельный момент времени между СМО и ТФОМС МО возможен информационный обмен за отчётный период только в рамках пакета с одним номером. Пакет является *логически-неделимой* единицей приёма данных от СМО. Он может быть принят или не принят только целиком.

Свод, включаемый в Пакет является ZIP-архивом, содержащим файлы информационного обмена. Свод является *физически-неделимой* единицей передачи информации. Свод не может быть передан по частям (многотомные архивы не допускаются). Свод является электронным документом, к которому применяется ЭП и шифрование при информационном обмене.

При передаче данных в виде электронного почтового сообщения тема письма должна содержать следующий набор текста:

**'REESTREXP\_CCMMYY\_N'** (**'REESTREXP\_bCCMMYY\_N'** в случае Реестра МЭК)**,** где:

> REESTREXP – ключевое слово, указывающее на характер почтового сообщения;

> CC – код СМО согласно установленной кодировке (50 для МТР, 99 для не идентифицированных)

MM – порядковый номер месяца-отчетного периода:

 $01 -$ январь

02 – февраль

………………………

 $12 - \text{декабрь}$ 

YY – две последние цифры порядкового номера года отчетного периода.

N – порядковый номер пакета. Присваивается в порядке возрастания, начиная со значения '1', увеличиваясь на единицу для каждого следующего пакета в данном отчетном периоде.

Повторное представление от имени СМО 'Пакета информационного обмена' за один и тот же отчетный период при отсутствии ошибок передачи пакета и форматнологического контроля не допускается и блокируется на уровне настройки программы

автоматического приёма в ТФОМС МО. В том случае, если по письменному обращению СМО получила от ТФОМС МО разрешение на аннулирование ранее представленного безошибочного 'Пакета информационного обмена', персоналом АИС ТФОМС МО должны быть внесены изменения в настройку программного обеспечения.

Передача данных в виде электронного почтового сообщения должна производиться с так называемого 'доверенного электронного почтового адреса'. Регистрация доверенных электронных почтовых адресов СМО производится в управлении информационного обеспечения ТФОМС МО согласно официальному письму СМО.

#### <span id="page-10-0"></span>**5.1.5 Состав и целостность передаваемых данных**

При представлении файлов информационного обмена в Свод по СМО (или по ТФОМС МО в роли СМО) за отчётный период должен входить единственный файл в формате DBF с указанным ниже порядком именования:

'Реестр контроля объемов, сроков, качества и условий предоставления медицинской помощи' **A**CCMMYY.DBF или 'Реестр МЭК' **B**CCMMYY.DBF (формируемый ТФОМС МО), где:

CC – код СМО согласно установленной кодировке (50 для МТР, 99 для не идентифицированных)

MM – порядковый номер месяца-отчетного периода:

 $01 -$ январь

02 – февраль

…………………………

12 – декабрь

YY – две последние цифры порядкового номера года отчетного периода.

Указанный файл упаковывается в Свод – архив формата ZIP. Архив не должен содержать посторонних файлов, не относящихся к предмету информационного обмена. Архив не должен содержать информацию о путях к архивированным файлам. Архив не должен быть зашифрован средствами шифрования архиватора (пароль на архив).

Имя архивного файла Свода должно быть сформировано по следующему правилу:

**CCMMYYN.ZIP** (**bCCMMYYN.ZIP** в случае Реестра МЭК), где:

CC – код СМО согласно установленной кодировке (50 для МТР, 99 для не идентифицированных)

MM – порядковый номер месяца-отчетного периода:

- $01 -$ январь
- 02 февраль

………………….

12 – декабрь

YY – две последние цифры порядкового номера года отчетного периода.

N – порядковый номер пакета. Присваивается в порядке возрастания, начиная со значения '1', увеличиваясь на единицу для каждого следующего пакета в данном отчетном периоде.

Каждый Свод должен быть подписан электронной подписью СМО и зашифрован с помощью СКЗИ ключом проверки ЭП ТФОМС МО. Окончательное имя файла Свода, передаваемого в Пакете, должно соответствовать:

### **ССMMYYN.ZIP.SIG.ENC** (**bCCMMYYN.ZIP.SIG.ENC** в случае Реестра МЭК), где:

.ZIP – стандартное расширение имени файла-архива формата ZIP.

.SIG – принятое расширение имени файла, подписанного ЭП.

.ENC – принятое расширение имени файла, зашифрованного СКЗИ.

#### <span id="page-11-0"></span>**5.1.6 Состав передаваемых документов**

На данном этапе не предусматривается передачи сопроводительных документов из СМО в ТФОМС МО.

При получении ТФОМС МО данных в виде электронного почтового сообщения ТФОМС МО направляет в СМО на доверенный адрес электронной почты отправителя сообщение, подтверждающее получение пакета информационного обмена и содержащее результат контроля целостности пакета.

#### <span id="page-11-1"></span>**5.1.7 Порядок и формы контроля данных**

При осуществлении информационного обмена на программных средствах ТФОМС МО производится ПКПС.

При этом устанавливаются следующие требования:

Электронный почтовый адрес Получателя – ТФОМС МО: [reestrin@mofoms.ru.](mailto:reestrin@mofoms.ru)

 Протокол ПКПС оформляется в виде файла таблицы базы данных формата FoxPro / dBASE IV без мемо-полей (формат DBF). Имя протоколу присваивается согласно шаблону:

### с**ССMMYY.DBF**

Протокол контроля упаковывается в ZIP-архив. Имя упакованного Протокола формируется в соответствии с шаблоном:

#### с**ССMMYYN.ZIP,**

Где:

с – константа, определяющая содержание файла; расшифровка остальных обозначений в имени файла согласно [п.5.1.5.](#page-10-0)

#### <span id="page-11-2"></span>**5.1.8 Условия завершения этапа**

Условиями завершения этапа являются:

А) Поступление в ТФОМС МО от СМО (или формирование в ТФОМС МО по МЭК) архивного файла, содержащего файл – предмет информационного обмена;

Б) Успешное выполнение контроля соблюдения ограничений и требований к целостности данных на уровне пакета.

При выполнении указанных условий участники информационного обмена могут перейти к [Этапу 2.](#page-11-3)

### <span id="page-11-3"></span>**5.2 Этап 2. Форматно-логический контроль целостности данных объектов информационного обмена**

<span id="page-11-4"></span>**5.2.1 Условия начала этапа**

Успешное завершение [Этапа 1.](#page-8-0) Наличие в ТФОМС МО Пакета информационного обмена, полученного от СМО (или сформированного ТФОМС МО по МЭК) на [Этапе](#page-8-0) 1, удовлетворяющего ограничениям и требованиям к целостности данных на уровне содержания Свода Пакета.

#### <span id="page-12-0"></span>**5.2.2 Сроки действий**

При получении Пакета информационного обмена по электронной почте до 13-00 рабочего дня форматно-логический контроль выполняется до 18-00 того же дня в автоматическом режиме.

При получении Пакета информационного обмена по электронной почте после 13-00 рабочего дня форматно-логический контроль выполняется до 9-00 следующего дня в автоматическом режиме.

При получении Пакета информационного обмена в явочном порядке на электронном носителе информации форматно-логический контроль выполняется в сроки, установленные для обмена по электронной почте с учетом времени подготовки и дальнейшей пересылки электронного почтового сообщения на круглосуточно действующий электронный почтовый адрес для приемки данных по каналам электронной почты.

#### <span id="page-12-1"></span>**5.2.3 Действия участников на этапе**

ТФОМС МО производит форматно-логический контроль целостности данных в файле, представленном в Пакете информационного обмена.

ТФОМС МО формирует и упаковывает в ZIP-архив 'Протокол форматнологического контроля целостности данных объектов информационного обмена' (далее – Протокол ФЛК). Имя упакованного и подписанного ЭП ТФОМС МО Протокола ФЛК формируется в соответствии с шаблоном:

### **FLССMMYYN.ZIP.SIG**

Где:

FL – константа, определяющая содержание файла; расшифровка остальных обозначений в имени файла согласно [п.5.1.5.](#page-10-0)

ТФОМС МО направляет на электронный доверенный адрес CМО отдельным электронным письмом Протокол ФЛК

СМО получает из ТФОМС МО Протокол ФЛК и проверяет ЭП ТФОМС МО.

В случае, если Протокол ФЛК не содержит ни одной записи, ошибки форматнологического контроля целостности данных отсутствуют, участники информационного обмена переходят к [Этапу 3.](#page-14-0)

В случае, если Протокол 1 содержит хотя бы одну запись, СМО должна учесть результаты форматно-логического контроля, исправить ошибки и повторить действия по Этапу 1.

#### <span id="page-12-2"></span>**5.2.4 Способ передачи и приема объектов**

Объектом информационного обмена на данном этапе является Протокол ФЛК,

который в случае защищенного телекоммуникационного взаимодействия субъектов информационного обмена направляется по электронной почте в СМО или передается представителю СМО при передаче-приемке данных в явочном порядке.

При передаче данных Протокола ФЛК в виде электронного почтового сообщения тема письма должна содержать следующий набор текста:

#### 'FL CCMMYY p', где

FL - константа, определяющая содержание электронного почтового сообщения;

СС - кол СМО согласно установленной колировке (50 лля МТР, 99 лля не идентифицированных);

ММ - порядковый номер месяца-отчетного периода;

YY - две последние цифры порядкового номера года отчетного периода.

р - порядковый номер пакета. Присваивается в порядке возрастания, начиная со значения '1', увеличиваясь на единицу для каждого следующего пакета в данном отчетном периоде.

Протокол ФЛК передается в СМО одним почтовым сообщением. Ответственность за емкость электронного почтового ящика СМО и настройки специального программного обеспечения СМО для защиты от спама возлагается на СМО.

#### <span id="page-13-0"></span>5.2.5 Порядок и формы контроля данных

На данном этапе проверяется отсутствие в файле информационного обмена ошибок целостности данных.

Нарушение целостности данных рассматривается как фатальная ошибка и кодируется в соответствии с Техническими условиями (п.4, табл.46).

Наличие фатальной ошибки в файле - предмете информационного обмена является причиной отказа в приемке Пакета.

#### <span id="page-13-1"></span>5.2.6 Состав передаваемых документов

По результатам выполнения Этапа 2 составляется Протокол ФЛК в электронном виде. К Протоколу ФЛК, содержащему совокупность контрольно-регистрационных объектов типа Ошибки целостности данных', в зависимости от формата файла информационного обмена предъявляются нижеследующие требования.

Для файлов информационного обмена формата DBF - файл Протокола ФЛК формируется в формате DBF.

Имя файла: FLCCMMYYPP.DBF.

Структура файла типа Протокол ФЛК и порядок заполнения полей соответствуют Техническим условиям' (п.4).

По запросу субъекта информационного обмена может быть предоставлен листинг Протокола ФЛК на бумажном носителе, заверенный подписью ответственного исполнителя ТФОМС МО (Приложение 2).

#### <span id="page-13-2"></span>5.2.7 Условие завершения этапа

**Протокол** форматно-логического контроля нелостности ланных объектов информационного обмена' получен страховой медицинской организацией.

### <span id="page-14-0"></span>**5.3 Этап 3. Оформление акта регистрации события информационного обмена**

### <span id="page-14-1"></span>**5.3.1 Условия начала этапа**

Отсутствие ошибок форматно-логического контроля целостности данных файла информационного обмена, включенного в Свод.

## <span id="page-14-2"></span>**5.3.2 Сроки действий**

2 рабочих дня со дня завершения [Этапа 2.](#page-11-3)

### <span id="page-14-3"></span>**5.3.3 Действия участников на этапе**

СМО направляет в ТФОМС МО акт регистрации события информационного обмена в виде документа: 'Акт передачи-приема сведений о результатах контроля объемов, сроков, качества и условий предоставления медицинской помощи, оказанной застрахованным лицам' (далее - Акт передачи-приема данных)

СМО направляет в ТФОМС МО '**Отчет об использовании средств обязательного медицинского страхования**' (далее – Отчет).

УИО ТФОМС МО производит контроль соответствия Акта передачи-приема данных файлу информационного обмена.

ТФОМС МО производит сверку сумм к оплате согласно Отчету за отчетный период с суммами к оплате согласно файлу информационного обмена.

В случае передачи-приемки Реестра МЭК ТФОМС МО формирует акт регистрации события информационного обмена 'Акт передачи-приема сведений о результатах МЭК'.

### <span id="page-14-4"></span>**5.3.4 Способ передачи и приема документов**

Передача и прием 'Акта передачи-приема данных' производится в явочном порядке в УИО ТФОМС МО.

### <span id="page-14-5"></span>**5.3.5 Формы передаваемых документов**

Форма Акта передачи-приема данных должна соответствовать [Приложению 1.](#page-39-2) При приемке Реестра МЭК также формируется Акт передачи-приема по форме Приложения 1.

### <span id="page-14-6"></span>**5.3.6 Порядок и формы контроля данных**

На данном этапе сотрудником ТФОМС МО проверяется взаимное соответствие:

- реквизитов 'Акта передачи-приема данных' реквизитам СМО, передавшей данные (наименование СМО, ФИО руководителя СМО);
- отчетного периода, указанного в Акте, действительному отчетному периоду;
- атрибутов файла информационного обмена, указанных в акте, атрибутам файлов, переданных в ТФОМС МО;
- сумм к оплате, представленных в Счете, суммам к оплате согласно файлу информационного обмена.

**5.3.6.1** Контрольные показатели по СМО-плательщику, относящиеся к Реестрам счетов и результатам экспертного контроля (в части МЭЭ и ЭКМП), должны рассчитываться следующим образом:

# **1. Сумма, представленная к оплате МО**:

- **'В рамках базовой программы ОМС: объемный способ оплаты всего'** рассчитывается как сумма значений полей **U**CCMMYY.SUM\_RUB<sup>1</sup> реестров медицинских услуг, вычисленная по всем записям со значением поля **U**CCMMYY.VID\_SF={'09', '12', '15'};
- **'в т.ч. объемный способ по межучрежденческим расчетам'** рассчитывается как сумма значений полей **U**CCMMYY.SUM\_RUB<sup>2</sup> реестров медицинских услуг, включенных в Таблицу 3 Приложения №6б к Тарифному соглашению на год, соответствующий **U**CCMMYY..OT\_PER\_U, т.е. MDU.GR\_PLAN={'RPM', 'LDI'}, вычисленная по всем записям со значением поля **U**CCMMYY.VID\_SF={'09', '12', '15'};
- **'подушевой способ оплаты (включая ОВП)':**
	- o рассчитывается по записям реестров медицинских услуг со значением поля **U**CCMMYY.VID\_SF='14' путем суммирования округлённых до целого значения результатов **умножения** суммы значений поля **U**CCMMYY.SUM\_RUB на значение коэффициента списания (**K**CCMMYY.VAL\_KOEFF) из файлов 'Коэффициент изменения тарифа' для каждой совокупности полей OT PER + CODE LPU + MSK\_OT + USL\_OK + VID\_SF + VID\_KOEFF при значении **K**CCMMYY.VID\_KOEFF='06';

### **'финансирование ФАП':**

 $\overline{a}$ 

o рассчитывается по записям реестров медицинских услуг со значением поля **U**CCMMYY.VID\_SF='18' (финансирование ФАП) путем суммирования округлённых до целого значения результатов **умножения** суммы значений поля **U**CCMMYY.SUM\_RUB на значение коэффициента (**K**CCMMYY.VAL\_KOEFF) из файлов 'Коэффициент изменения тарифа' для каждой совокупности полей OT\_PER + CODE\_LPU + MSK\_OT + USL\_OK + VID\_SF + VID\_KOEFF при значении **K**CCMMYY.VID\_KOEFF='08'.

**2. Сумма, принятая к оплате,** рассчитывается как сумма, представленная к оплате, уменьшенная на сумму, не подлежащую оплате, уменьшения, возмещения по МЭК.

**3. Сумма уменьшения оплаты по МЭК:** 

- **'за счет средств Московской областной программы ОМС: объемный способ оплаты всего'** рассчитывается как сумма значений поля реестра МЭК по данному плательщику **B**CCMMYY.FIN\_LPU\_R, где **B**CCMMYY.VID\_PROV из набора значений VID PROV из справочника VPRmmyy при TYPE EXP =  $'01'$  и **B**CCMMYY.VID\_SF={'09', '12', '15'};
- **'в т.ч. объемный способ по межучрежденческим расчетам'** рассчитывается как сумма значений поля реестра МЭК по данному плательщику **B**CCMMYY.FIN\_LPU\_R, где **B**CCMMYY.VID\_PROV из набора значений VID\_PROV из справочника VPRmmyy при TYPE\_EXP = '01' и **B**CCMMYY.VID\_SF={'09', '12', '15'}, для медицинских услуг, включенных в Таблицу 3 Приложения №6б к Тарифному соглашению на год, соответствующий *YEAR*(**B**CCMMYY.DATE\_OUT), т.е. MDU.GR\_PLAN={'RPM', 'LDI'},
- **'подушевой способ оплаты (включая ОВП)'** рассчитывается как сумма значений поля реестра МЭК по данному плательщику **B**CCMMYY.FIN\_LPU\_R, где **B**CCMMYY.VID\_PROV из набора значений VID\_PROV из справочника VPRmmyy при TYPE  $EXP = '01'$  *N* **B**CCMMYY.VID SF={'09', '12', '15'};
- **'за счет средств Московской областной программы ОМС (финансирование ФАП)'** рассчитывается как сумма значений поля реестра МЭК по данному плательщику **B**CCMMYY.FIN\_LPU\_R, где **B**CCMMYY.VID\_PROV из набора значений

<sup>&</sup>lt;sup>1</sup> Формат и порядок представления реестра медицинских услуг описан в регламенте ОТР-ИВ-7

<sup>&</sup>lt;sup>2</sup> Формат и порядок представления реестра медицинских услуг описан в регламенте ОТР-ИВ-7

VID PROV из справочника VPRmmyy при TYPE EXP =  $'01'$ **B**CCMMYY.VID\_SF={'09', '12', '15'}.

**4. Сумма уменьшения оплаты (возмещения, штрафов) по МЭЭ:**

- **'В рамках базовой программы ОМС: объемный способ оплаты всего'** рассчитывается как сумма значений поля реестра контроля объемов, сроков, качества и условий предоставления медицинской помощи **A**CCMMYY.FIN\_LPU\_R, где **A**CCMMYY.VID\_PROV из набора значений VID\_PROV из справочника VPRmmyy при TYPE\_EXP =  $'02'$  *u* ACCMMYY.VID\_SF={'09','12', '15'};
- **'в т.ч. объемный способ по межучрежденческим расчетам'** рассчитывается как сумма значений поля реестра контроля объемов, сроков, качества и условий предоставления медицинской помощи **A**CCMMYY.FIN\_LPU\_R, где **A**CCMMYY.VID\_PROV из набора значений VID\_PROV из справочника VPRmmyy при TYPE\_EXP = '02' и **A**CCMMYY.VID\_SF={'09', '12', '15'} для медицинских услуг, включенных Таблицу 3 Приложения №6б к Тарифному соглашению на год, соответствующий *YEAR*(**A**CCMMYY.DATE\_OUT), т.е. MDU.GR\_PLAN={'RPM', 'LDI'};
- **'штрафы по объемному способу оплаты всего'** рассчитывается как сумма значений поля реестра контроля объемов, сроков, качества и условий предоставления медицинской помощи **A**CCMMYY.STR\_LPU\_R, где **A**CCMMYY.VID\_PROV из набора значений VID\_PROV из справочника VPRmmyy при TYPE\_EXP =  $02$ <sup>'</sup> по всем записям со значением поля **A**CCMMYY.VID\_SF={'09', '12', '15'};
- **'в т.ч. штрафы по объемному способу в межучрежденческих расчетах'** рассчитывается как сумма значений поля реестра контроля объемов, сроков, качества и условий предоставления медицинской помощи **A**CCMMYY.STR\_LPU\_R, где **A**CCMMYY.VID\_PROV из набора значений VID\_PROV из справочника VPRmmyy при TYPE\_EXP = '02' и **A**CCMMYY.VID\_SF={'09', '12', '15'} для медицинских услуг, включенных в Таблицу 3 Приложения №6б к Тарифному соглашению на год, соответствующий *YEAR*(**A**CCMMYY.DATE\_OUT), т.е. MDU.GR\_PLAN={'RPM', 'LDI'};
- **'подушевой способ оплаты'** рассчитывается как сумма значений поля реестра контроля объемов, сроков, качества и условий предоставления медицинской помощи **A**CCMMYY.STR\_LPU\_R, где **A**CCMMYY.VID\_PROV из набора значений VID\_PROV из справочника VPRmmyy при TYPE  $EXP = '02'$  по всем записям со значением поля **А**CCMMYY.VID\_SF='14';
- **'штрафы по подушевому способу оплаты'** рассчитываются как сумма значений поля реестра контроля объемов, сроков, качества и условий предоставления медицинской помощи **A**CCMMYY.STR\_LPU\_R, где **A**CCMMYY.VID\_PROV из набора значений VID\_PROV из справочника VPRmmyy при ТҮРЕ\_EXP =  $'02'$ **A**CCMMYY.VID\_SF='14';
- **'за счет средств Московской областной программы ОМС (финансирование ФАП)'** рассчитывается как сумма значений поля реестра контроля объемов, сроков, качества и условий предоставления медицинской помощи **A**CCMMYY.FIN\_LPU\_R, где **A**CCMMYY.VID\_PROV из набора значений VID\_PROV из справочника VPRmmyy при TYPE  $EXP = '02'$  *u* **A**CCMMYY.VID SF='18';
- **'штрафы по финансированию ФАП** рассчитываются как сумма значений поля реестра контроля объемов, сроков, качества и условий предоставления медицинской помощи **A**CCMMYY.STR\_LPU\_R, где **A**CCMMYY.VID\_PROV из набора значений VID\_PROV из справочника VPRmmyy при TYPE\_EXP = '02' и **A**CCMMYY.VID\_SF='18';
- **Штрафы без представления к оплате** рассчитывается как сумма значений поля реестра контроля объемов, сроков, качества и условий предоставления медицинской помощи **A**CCMMYY.STR\_LPU\_R, вычисленная по всем записям, для которых  $ACCMMYY.VID_SF = \langle \text{nycro} \rangle$ .

### **5. Сумма уменьшения оплаты (возмещения, штрафов) по ЭКМП:**

- **'В рамках базовой программы ОМС: объемный способ оплаты всего'** рассчитывается как сумма значений поля реестра контроля объемов, сроков, качества и условий предоставления медицинской помощи **A**CCMMYY.FIN\_LPU\_R, где **A**CCMMYY.VID\_PROV из набора значений VID\_PROV из справочника VPRmmyy при TYPE  $EXP = '03'$  *M* **A**CCMMYY.VID SF={'09', '12', '15'};
- **'в т.ч. объемный способ по межучрежденческим расчетам'** рассчитывается как сумма значений поля реестра контроля объемов, сроков, качества и условий предоставления медицинской помощи **ACCMMYY.FIN LPU R**, **A**CCMMYY.VID\_PROV из набора значений VID\_PROV из справочника VPRmmyy при TYPE\_EXP = '03' и **A**CCMMYY.VID\_SF={'09', '12', '15'} для медицинских услуг, включенных в Приложение №6б к Тарифному соглашению на год, соответствующий *YEAR*(**A**CCMMYY.DATE\_OUT), т.е. MDU.GR\_PLAN={'RPM', 'LDI'};
- **'штрафы по объемному способу оплаты всего'** рассчитывается как сумма значений поля реестра контроля объемов, сроков, качества и условий предоставления медицинской помощи **A**CCMMYY.STR\_LPU\_R, где **A**CCMMYY.VID\_PROV из набора значений VID\_PROV из справочника VPRmmyy при TYPE\_EXP = '03' **A**CCMMYY.VID\_SF={'09', '12', '15'};
- **'в т.ч. штрафы по объемному способу в межучрежденческих расчетах'** рассчитывается как сумма значений поля реестра контроля объемов, сроков, качества и условий предоставления медицинской помощи **A**CCMMYY.STR\_LPU\_R, где **A**CCMMYY.VID\_PROV из набора значений VID\_PROV из справочника VPRmmyy при TYPE\_EXP = '03' и **A**CCMMYY.VID\_SF={'09', '12', '15'} для медицинских услуг, включенных в Таблицу 3 Приложения №6б к Тарифному соглашению на год, соответствующий *YEAR*(**A**CCMMYY.DATE\_OUT), т.е. MDU.GR\_PLAN={'RPM', 'LDI'};
- **'подушевой способ оплаты'** рассчитывается как сумма значений поля реестра контроля объемов, сроков, качества и условий предоставления медицинской помощи **A**CCMMYY.FIN\_LPU\_R, где **A**CCMMYY.VID\_PROV из набора значений VID\_PROV из справочника VPRmmyy при TYPE\_EXP = '03' и **А**CCMMYY.VID\_SF='14';
- **'штрафы по подушевому способу оплаты'** рассчитываются как сумма значений поля реестра контроля объемов, сроков, качества и условий предоставления медицинской помощи **A**CCMMYY.STR\_LPU\_R, где **A**CCMMYY.VID\_PROV из набора значений VID PROV из справочника VPRmmyy при TYPE  $EXP = '03'$ **A**CCMMYY.VID\_SF='14';
- **'за счет средств Московской областной программы ОМС (финансирование ФАП)'** рассчитывается как сумма значений поля реестра контроля объемов, сроков, качества и условий предоставления медицинской помощи **A**CCMMYY.FIN\_LPU\_R, где **A**CCMMYY.VID\_PROV из набора значений VID\_PROV из справочника VPRmmyy при  $TYPE$   $EXP = '03'$  *M*  $ACCMMYY. VID$   $SF = '18'$ ;
- **'штрафы по финансированию ФАП** рассчитываются как сумма значений поля реестра контроля объемов, сроков, качества и условий предоставления медицинской помощи **A**CCMMYY.STR\_LPU\_R, где **A**CCMMYY.VID\_PROV из набора значений VID\_PROV из справочника VPRmmyy при TYPE\_EXP = '03' и **A**CCMMYY.VID\_SF='18';
- **'Штрафы без представления к оплате'** рассчитывается как сумма значений поля реестра контроля объемов, сроков, качества и условий предоставления медицинской помощи **A**CCMMYY.STR\_LPU\_R, вычисленная по всем записям, для которых  $ACCMMYY.VID$   $SF = \langle n \rangle$ .

Выявление взаимных несоответствий является фатальной ошибкой информационного обмена.

**5.3.6.2** Контрольные показатели по плательщику, относящиеся к Реестрам счетов и Реестрам МЭК (файлам **B**CCMMYY.dbf), должны рассчитываться следующим образом:

**1. Сумма, представленная к оплате МО**:

- **'В рамках базовой программы ОМС: объемный способ оплаты всего'** рассчитывается как сумма значений полей  $UCCMMYY.SUM RUB<sup>3</sup>$  реестров медицинских услуг, вычисленная по всем записям со значением поля **U**CCMMYY.VID\_SF={'09', '12', '15'};
- **'в т.ч. объемный способ по межучрежденческим расчетам'** рассчитывается как сумма значений полей **U**CCMMYY.SUM\_RUB<sup>4</sup> реестров медицинских услуг, включенных в Таблицу 3 Приложения №6б к Тарифному соглашению на год, соответствующий **U**CCMMYY.OT\_PER\_U, т.е. MDU.GR\_PLAN={'RPM', 'LDI'}, вычисленная по всем записям со значением поля **U**CCMMYY.VID\_SF={'09', '12', '15'};
- **'подушевой способ оплаты (включая ОВП)':**
	- o рассчитывается по записям реестров медицинских услуг со значением поля **U**CCMMYY.VID\_SF='14' путем суммирования округлённых до целого значения результатов **умножения** суммы значений поля **U**CCMMYY.SUM\_RUB на значение коэффициента списания (**K**CCMMYY.VAL\_KOEFF) из файлов 'Коэффициент изменения тарифа' для каждой совокупности полей OT\_PER + CODE\_LPU +  $MSKOT + USL OK + VID SF + VID KOEFF$  при значении **K**CCMMYY.VID\_KOEFF='06';

### **'финансирование ФАП':**

 $\overline{a}$ 

o рассчитывается по записям реестров медицинских услуг со значением поля **U**CCMMYY.VID\_SF='18' (финансирование ФАП) путем суммирования округлённых до целого значения результатов **умножения** суммы значений поля **U**CCMMYY.SUM\_RUB на значение коэффициента (**K**CCMMYY.VAL\_KOEFF) из файлов 'Коэффициент изменения тарифа' для каждой совокупности полей OT\_PER  $+$  CODE LPU + MSK OT + USL OK + VID SF + VID KOEFF при значении **K**CCMMYY.VID\_KOEFF='08'.

**2. Сумма, принятая к оплате,** рассчитывается как сумма, представленная к оплате, уменьшенная на сумму, не подлежащую оплате, уменьшения, возмещения по МЭК.

**3. Сумма уменьшения оплаты по МЭК:** 

- **'за счет средств Московской областной программы ОМС: объемный способ оплаты всего'** рассчитывается как сумма значений поля реестра контроля объемов, сроков, качества и условий предоставления медицинской помощи **B**CCMMYY.FIN LPU R, где **B**CCMMYY.VID\_PROV из набора значений VID\_PROV из справочника VPRmmyy при TYPE\_EXP = '01'и **B**CCMMYY.VID\_SF={'09', '12', '15'};
- **'в т.ч. объемный способ по межучрежденческим расчетам'** рассчитывается как сумма значений поля реестра контроля объемов, сроков, качества и условий предоставления медицинской помощи **B**CCMMYY.FIN\_LPU\_R, где **B**CCMMYY.VID\_PROV из набора значений VID\_PROV из справочника VPRmmyy при TYPE\_EXP = '01'и для медицинских услуг, включенных в Таблицу 3 Приложения №6б к Тарифному соглашению на год, соответствующий *YEAR*(**B**CCMMYY.DATE\_OUT), т.е. MDU.GR\_PLAN={'RPM', 'LDI'};
- **'подушевой способ оплаты (включая ОВП)'** рассчитывается как сумма значений поля реестра контроля объемов, сроков, качества и условий предоставления медицинской помощи **B**CCMMYY.FIN\_LPU\_R, где **B**CCMMYY.VID\_PROV из набора значений VID PROV из справочника VPRmmyy при TYPE EXP = '01' и

<sup>3</sup> Формат и порядок представления реестра медицинских услуг описан в регламенте ОТР-ИВ-7

<sup>4</sup> Формат и порядок представления реестра медицинских услуг описан в регламенте ОТР-ИВ-7

**B**CCMMYY.VID\_SF='14';

 **'за счет средств Московской областной программы ОМС (финансирование ФАП)'** рассчитывается как сумма значений поля реестра контроля объемов, сроков, качества и условий предоставления медицинской помощи **B**CCMMYY.FIN\_LPU\_R, где **B**CCMMYY.VID\_PROV из набора значений VID\_PROV из справочника VPRmmyy при TYPE  $EXP = '01'$  *u* **B**CCMMYY.VID SF='18'.

### **4. Сумма уменьшения оплаты (возмещения, штрафов) по МЭЭ:**

- **'В рамках базовой программы ОМС: объемный способ оплаты всего'** не рассчитывается;
- **'в т.ч. объемный способ по межучрежденческим расчетам'** не рассчитывается;
- **'штрафы по объемному способу оплаты всего'** не рассчитывается;
- **'в т.ч. штрафы по объемному способу в межучрежденческих расчетах'** не рассчитывается;
- **'подушевой способ оплаты'** не рассчитывается;
- **'штрафы по подушевому способу оплаты'** не рассчитываются;
- **'за счет средств Московской областной программы ОМС (финансирование ФАП)'** не рассчитывается;
- **'штрафы по финансированию ФАП'** не рассчитываются;
- **'Штрафы без представления к оплате'** не рассчитываются.

### **5. Сумма уменьшения оплаты (возмещения, штрафов) по ЭКМП:**

- **'В рамках базовой программы ОМС: объемный способ оплаты всего'** не рассчитывается;
- **'в т.ч. объемный способ по межучрежденческим расчетам'** не рассчитывается;
- **'штрафы по объемному способу оплаты всего'** не рассчитывается;
- **'в т.ч. штрафы по объемному способу в межучрежденческих расчетах'** не рассчитывается;
- **'подушевой способ оплаты'** не рассчитывается;
- **'штрафы по подушевому способу оплаты'** не рассчитываются;
- **'за счет средств Московской областной программы ОМС (финансирование ФАП)'** не рассчитывается;
- **'штрафы по финансированию ФАП'** не рассчитываются;
- **'Штрафы без представления к оплате'** не рассчитываются.

Выявление взаимных несоответствий является фатальной ошибкой информационного обмена.

### <span id="page-19-0"></span>**5.3.7 Условие завершения этапа**

'Акт передачи-приема данных' завизирован сотрудником УИО ТФОМС МО и направлен в бухгалтерию ТФОМС МО.

### <span id="page-19-1"></span>**5.3.8 Оповещение об окончании приёма данных**

После того, как от всех СМО приняты сводные отчеты, по адресу получателя отчетов ТФОМС МО и по специально зарегистрированным адресам рассылается сообщение REESTREXPREADY\_MMYY, где MMYY - отчётный период.

### <span id="page-19-2"></span>**5.3.9 Порядок санкционированной пересдачи сводных отчетов**

#### <span id="page-20-0"></span>**5.3.9.1. Пересдача сводного отчета о результатах контроля объемов, сроков, качества и условий предоставления медицинской помощи**

1) В случае санкционированной СМО и ТФОМС МО пересдачи (задержки первичной сдачи – досдачи) одной или несколькими медицинскими организациями счетов за отчетный период, страховые медицинские организации должны повторно представить записи сводного отчета о результатах контроля объемов, сроков, качества и условий предоставления медицинской помощи того же отчетного периода, с учетом изменений в реестрах счетов.

2) Пересдача сводного отчета также может быть санкционирована ТФОМС МО для конкретной СМО (для ТФОМС по МТР или не идентифицированным) за конкретный отчетный период по ее письменному обращению в связи с обнаружением существенных недостатков в ранее представленном и технически успешно принятом сводном отчете. В этом случае для санкционирования пересдачи сводного отчета какой-либо СМО за некоторый отчетный период ответственный Администратор ТФОМС МО должен отправить на адрес Робота письмо с заголовком REESTREXPRESENDA\_CCMMYY, где CC – код СМО (50 для МТР, 99 для не идентифицированных)), MMYY - отчётный период. Если допускается пересдача по всем СМО, то CC заполняется значением '00'. Письмо должно содержать подписанный текстовый файл REESTREXPRESENDA\_CCMMYY.txt (т.е. REESTREXPRESENDA\_CCMMYY.txt.sig). В этом файле в первой строке должен быть текст CCMMYY. Письмо должно быть отправлено со специально зарегистрированного доверенного адреса электронной почты.

Администратор ТФОМС МО получает от Робота подтверждения ACK1 и ACK2. CМО получает возможность пересдавать сводный отчет после получения Администратором ТФОМС МО сообщения ACK2.

Всем СМО, которым по их запросу санкционирована ТФОМС МО пересдача сводных отчетов за отчетный период, направляется сообщение с заголовком REESTREXPRESENDAREADY CCMMYY. Отсутствие подобного подтверждения (технической санкции) для конкретной СМО означает запрет пересдачи данных и требует получения консультации у Администратора ТФОМС МО.

Если СМО отказывается от пересдачи сводного отчета, Администратор ТФОМС МО должен аналогично описанному выше отправить на адрес Робота письмо с заголовком REESTRRESENDACANCEL CCMMYY. После этого техническая санкция отменяется, а СМО получает сообщение с заголовком REESTRRESENDACANCEL\_CCMMYY.

### <span id="page-20-1"></span>**5.3.9.2. Пересдача сводного отчета о результатах МЭК**

1) В случае санкционированной СМО и ТФОМС МО пересдачи (задержки первичной сдачи – досдачи) одной или несколькими медицинскими организациями счетов за отчетный период, страховые медицинские организации должны повторно представить записи сводного отчета о результатах контроля объемов, сроков, качества и условий предоставления медицинской помощи того же отчетного периода, с учетом изменений в реестрах счетов.

2) Пересдача сводного отчета также может быть санкционирована ТФОМС МО для конкретной СМО (для ТФОМС по МТР или не идентифицированным) за конкретный отчетный период. В этом случае для санкционирования пересдачи сводного отчета какойлибо СМО за некоторый отчетный период ответственный Администратор ТФОМС МО должен отправить на адрес Робота письмо с заголовком REESTREXPRESENDB CCMMYY, где CC – код СМО (50 для МТР, 99 для не идентифицированных)), MMYY - отчётный период. Если допускается пересдача по всем

СМО, то CC заполняется значением '00'. Письмо должно содержать подписанный текстовый файл REESTREXPRESENDB CCMMYY.txt (т.е. REESTREXPRESENDB\_CCMMYY.txt.sig). В этом файле в первой строке должен быть текст CCMMYY. Письмо должно быть отправлено со специально зарегистрированного доверенного адреса электронной почты.

Администратор ТФОМС МО получает от Робота подтверждения ACK1 и ACK2. CМО получает возможность пересдавать сводный отчет после получения Администратором ТФОМС МО сообщения ACK2.

В случае, если необходимо отменить санкционированную пересдачу сводного отчета, Администратор ТФОМС МО должен аналогично описанному выше отправить на адрес Робота письмо с заголовком REESTRRESENDBCANCEL\_CCMMYY и получить подтверждение ACK1 и ACK2.

### <span id="page-21-0"></span>**5.4 Этап 4. Передача в МО сведений о результатах контроля объемов, сроков, качества и условий предоставления медицинской помощи, оказанной застрахованным лицам.**

#### <span id="page-21-1"></span>**5.4.1 Условия начала этапа**

'Акты передачи-приема данных' по всем СМО завизированы сотрудником УИО ТФОМС МО и направлены в бухгалтерию ТФОМС МО.

Завершения информационного обмена по Этапу 3 в отношении всех СМО.

Отсутствие санкционированных, но не завершенных пересдач реестров счетов от МО или сводных отчетов от СМО.

### <span id="page-21-2"></span>**5.4.2 Сроки действий**

Ежемесячно, по окончании отведенных для МЭК пяти (десяти в части МТР) рабочих дней после представления медицинскими организациями реестров счетов за отчетный период (согласно Порядку проведения контроля объемов, сроков, качества и условий предоставления медицинской помощи по обязательному медицинскому страхованию застрахованным лицам, а также ее финансового обеспечения, утвержденным приказом Минздрава России от 19.03.2021 № 231н, п.13, п. 86) после успешной сдачи в ТФОМС МО сведений о результатах контроля объемов, сроков, качества и условий предоставления медицинской помощи, оказанной лицам, застрахованным по ОМС.

#### <span id="page-21-3"></span>**5.4.3 Действия участников на этапе**

ТФОМС МО направляет в МО электронные отчеты в виде **пяти** отдельных пакетов, каждый из которых содержит единственный свод (реестр МЭК счетов по территориальной программе ОМС, реестры экспертного контроля СМО, реестр экспертного контроля ТФОМС МО по реестрам счетов за межтерриториальную медицинскую помощь (межтерриториальные реестры – МТР), реестр МЭК по счетам МТР, реестр МЭК счетов по не идентифицированным и не застрахованным гражданам), выставленным данной МО на оплату в ТФОМС МО.

В свод должен быть включен файл установленного формата, соответствующий предмету информационного обмена (см[.п.5.4.5\)](#page-10-0).

Отправка реестров экспертного контроля СМО во все МО осуществляется Роботом ТФОМС МО при получении от Администратора ТФОМС МО команды REESTREXP**00**\_MMYY, реестры МЭК (по СМО) отправляются при получении от Администратора ТФОМС МО команды REESTREXP**0B**\_MMYY, реестры экспертного контроля ТФОМС МО по МТР отправляются во все МО при получении Роботом ТФОМС

МО от администратора ТФОМС МО команды REESTREXP**50**\_MMYY, реестры МЭК по МТР отправляются при получении от Администратора ТФОМС МО команды REESTREXP**5B**\_MMYY, реестры экспертного контроля ТФОМС МО по не идентифицированным и не застрахованным по ОМС гражданам отправляются во все МО при получении Роботом ТФОМС МО от администратора ТФОМС МО команды REESTREXP**99**\_MMYY, реестры МЭК по не идентифицированным отправляются при получении от Администратора ТФОМС МО команды REESTREXP**9B**\_MMYY,**.** Для отправки реестров экспертного контроля только в одну МО (например, после санкционированной СМО и/или ТФОМС МО пересдачи реестров счетов данной МО и последующей пересдачи СМО в ТФОМС МО результатов экспертного контроля) Администратор ТФОМС МО направляет на Робот ТФОМС МО команду REESTREXP**00\_**НННННН\_MMYY, или REESTREXP**50\_**НННННН\_MMYY, или REESTREXP99\_HHHHHH\_MMYY, REESTREXP5B\_HHHHHH\_MMYY, REESTREXP9B\_HHHHHH\_MMYY, REESTREXP0B\_MMYY\_ HHHHHH\_MMYY:

REESTREXP – ключевое слово, указывающее на характер почтового сообщения (реестры экспертного контроля);

**00**, **0B**, **50**, **99, 5B, 9B** – кодировка разновидности реестров экспертного контроля (00 – МЭЭ и ЭКМП по всем СМО Московской области, 0B – МЭК по всем СМО Московской области, 50 – реестр экспертного контроля ТФОМС МО по МТР, 99 – реестр экспертного контроля ТФОМС МО по не идентифицированным и не застрахованным по ОМС гражданам, 5B- МЭК по МТР, 9B - МЭК по не идентифицированным);

HHHHHH – код МО согласно установленной кодировке

MM – порядковый номер месяца-отчетного периода:

- $01 -$ январь
- 02 февраль
- ………………………
- 12 декабрь

YY – две последние цифры порядкового номера года отчетного периода.

МО принимает электронные Реестры контроля объемов, сроков, качества и условий предоставления медицинской помощи и применяет сведения, содержащиеся в нем, по собственному усмотрению.

#### <span id="page-22-0"></span>**5.4.4 Способ передачи и приема объектов**

Предусматриваются единственный способ передачи и приема объектов информационного обмена с применением средств защищенного телекоммуникационного взаимодействия информационных систем с использованием протоколов SMTP/ESMTP для передачи электронных почтовых сообщений, POP3 - для чтения электронных почтовых сообщений.

Для информационного обмена между ТФОМС МО и МО используется 'Пакет информационного обмена' (далее - Пакет). Пакет содержит один свод. При информационном обмене за отчётный период каждый Пакет нумеруется, и весь информационный обмен в рамках Пакета происходит с указанием этого номера. В отдельный момент времени между ТФОМС МО и МО возможен информационный обмен за отчётный период только в рамках пакета с одним номером. Пакет является *логическинеделимой* единицей приёма данных от СМО. Он может быть принят или не принят только целиком.

Свод, включаемый в Пакет, является ZIP-архивом, содержащим файлы информационного обмена. Свод является *физически-неделимой* единицей передачи информации. Свод не может быть передан по частям (многотомные архивы не допускаются). Свод является электронным документом, к которому применяется ЭП и шифрование при информационном обмене.

При передаче данных в виде электронного почтового сообщения тема письма должна содержать следующие наборы текста:

**'REESTREXP00\_ННННННMMYY\_N', 'REESTREXP0B\_ННННННMMYY\_N', 'REESTREXP50\_ННННННMMYY\_N', 'REESTREXP99\_ННННННMMYY\_N',**  'REESTREXP**5B\_**НННННН\_MMYY\_N', 'REESTREXP**9B\_**НННННН\_MMYY\_N'. где:

REESTREXP – ключевое слово, указывающее на характер почтового сообщения (реестры экспертного контроля);

**00**, **0B**, **50**, **99, 5B, 9B** – кодировка разновидности реестров экспертного контроля (00 – МЭЭ и ЭКМП по всем СМО Московской области, 0B – МЭК по всем СМО Московской области, 50 – реестр экспертного контроля ТФОМС МО по МТР, 99 – реестр экспертного контроля ТФОМС МО по не идентифицированным и не застрахованным по ОМС гражданам, 5B- МЭК по МТР, 9B - МЭК по не идентифицированным);

HHHHHH – код МО согласно установленной кодировке

MM – порядковый номер месяца-отчетного периода:

 $01 -$ январь

02 – февраль

………………….

12 – декабрь

YY – две последние цифры порядкового номера года отчетного периода.

N – порядковый номер пакета. Присваивается в порядке возрастания, начиная со значения '1', увеличиваясь на единицу для каждого следующего пакета в данном отчетном периоде.

Передача данных в виде электронного почтового сообщения должна производиться в адрес 'доверенного электронного почтового ящика' медицинской организации. Регистрация доверенных электронных почтовых адресов МО производится в управлении информационного обеспечения ТФОМС МО согласно официальному письму МО.

#### <span id="page-23-0"></span>**5.4.5 Состав и целостность передаваемых данных**

При представлении файлов информационного обмена в Своды по МО за отчётный период должен входить единственный файл в формате DBF с указанным ниже порядком именования:

'Реестр контроля объемов, сроков, качества и условий предоставления медицинской помощи по СМО' – **a**00ННННННMMYY.DBF (МЭЭ и ЭКМП),

'Реестр МЭК по СМО' – **b**00ННННННMMYY.DBF,

'Реестр контроля объемов, сроков, качества и условий предоставления медицинской помощи по ТФОМС МО' – a50ННННННMMYY.DBF (МЭЭ и ЭКМП),

'Реестр МЭК по МТР' – b50ННННННMMYY.DBF,

'Реестр МЭК по не идентифицированным – b99ННННННMMYY.DBF

'Реестр контроля объемов, сроков, качества и условий предоставления медицинской помощи по не идентифицированным – a99ННННННMMYY.DBF (МЭЭ и ЭКМП),

где:

HHHHHH – код МО согласно установленной кодировке

MM – порядковый номер месяца-отчетного периода:

 $01 -$ январь

02 – февраль

………………………… 12 – декабрь

YY – две последние цифры порядкового номера года отчетного периода.

В файл информационного обмена a**00**ННННННMMYY.DBF включаются записи, относящиеся к данной МО, зарегистрированные ИС ТФОМС МО по Реестрам контроля объемов, сроков, качества и условий предоставления медицинской помощи (МЭЭ и ЭКМП), представленным в электронном виде всеми СМО за данный отчетный период.

В файл информационного обмена b**00**ННННННMMYY.DBF включаются записи, относящиеся к данной МО, зарегистрированные ИС ТФОМС МО по Реестрам МЭК, представленным в электронном виде по всем СМО за данный отчетный период.

В файл информационного обмена a**50**ННННННMMYY.DBF включаются записи, относящиеся к данной МО, зарегистрированные ИС ТФОМС МО по Реестрам контроля объемов, сроков, качества и условий предоставления медицинской помощи, проведенного ТФОМС МО за данный отчетный период по реестрам счетов за межтерриториальную медицинскую помощь (МТР), выставленным данной МО на оплату в ТФОМС МО.

В файл информационного обмена a**99**ННННННMMYY.DBF включаются записи, относящиеся к данной МО, зарегистрированные ИС ТФОМС МО по Реестрам контроля объемов, сроков, качества и условий предоставления медицинской помощи, проведенного ТФОМС МО за данный отчетный период по реестрам счетов за медицинскую помощь, оказанную не идентифицированным и не застрахованным по ОМС гражданам, выставленным данной МО на оплату в ТФОМС МО.

В файл информационного обмена b**50**ННННННMMYY.DBF включаются записи, относящиеся к данной МО, зарегистрированные ИС ТФОМС МО по Реестрам МЭК, представленным в электронном виде по МТР за данный отчетный период.

В файл информационного обмена b**99**ННННННMMYY.DBF включаются записи, относящиеся к данной МО, зарегистрированные ИС ТФОМС МО по Реестрам МЭК, представленным в электронном виде по не идентифицированным за данный отчетный период.

Указанные файлы упаковываются в Своды – архивы формата ZIP. Архив не должен содержать посторонних файлов, не относящихся к предмету информационного обмена. Архив не должен содержать информацию о путях к архивированным файлам. Архив не должен быть зашифрован средствами шифрования архиватора (пароль на архив).

Имя архивного файла Свода должно быть сформировано по следующему правилу: **a00HHHHHHMMYYN.ZIP**, или **b00HHHHHHMMYYN.ZIP**, или **a50HHHHHHMMYYN.ZIP**, или **a99HHHHHHMMYYN.ZIP**, или **b50HHHHHHMMYYN.ZIP**, или **b99HHHHHHMMYYN.ZIP**, где:

HHHHHH – код МО согласно установленной кодировке MM – порядковый номер месяца-отчетного периода:

- $01 -$ январь
- 02 февраль
- ………………….
- 12 декабрь

YY – две последние цифры порядкового номера года отчетного периода.

N – порядковый номер пакета. Присваивается в порядке возрастания, начиная со значения '1', увеличиваясь на единицу для каждого следующего пакета в данном отчетном периоде.

Каждый Свод должен быть подписан электронной подписью ТФОМС МО и зашифрован с помошью СКЗИ ключом проверки ЭП МО. Окончательное имя файла Свода, передаваемого в Пакете, должно соответствовать:

а00ННННННММҮҮN.ZIP.SIG.ENC, или **b00HHHHHHMMYYN.ZIP.SIG.ENC, или** а50ННННННММҮҮN.ZIP.SIG.ENC, или а99ННННННММҮҮN.ZIP.SIG.ENC. или b50ННННННММҮҮN.ZIP.SIG.ENC, или **b99HHHHHHMMYYN.ZIP.SIG.ENC** где:

.ZIP - стандартное расширение имени файла-архива формата ZIP.

.SIG - принятое расширение имени файла, подписанного ЭП.

.ENC - принятое расширение имени файла, зашифрованного СКЗИ.

#### <span id="page-25-0"></span>5.4.6 Состав передаваемых документов

На данном этапе не предусматривается передачи сопроводительных документов из ТФОМС МО в МО.

При получении МО данных в виде электронного почтового сообщения от МО не требуется направлять в ТФОМС МО сообщений, подтверждающих получение пакета информационного обмена.

В случае отсутствия на доверенном электронном адресе МО сообщения с темой REESTREXP00 HHHHHHMMYY N  $\overline{M}$ вложенным файлом **а00ННННННММҮҮN.ZIP.SIG.ENC** через 30 рабочих дней, следующих после отчетного месяца, МО направляет администратору ТФОМС МО на адрес reaccount@mofoms.ru электронное сообщение с запросом на повторную рассылку Реестра контроля объемов, сроков, качества и условий предоставления медицинской помощи с темой сообщения в виде набора текста 'ПОВТОР REESTREXP00 ННННННММҮҮ N'. В случае смены МО реквизитов СКЗИ и ЭП МО администратор ТФОМС МО будет осуществлять повторную отправку сообщения REESTREXP00 ННННННММҮҮ N с новыми реквизитами СКЗИ и ЭП МО.

Аналогичный порялок лействий и формат сообщений прелусматривается для информационного обмена по реестрам МЭК, реестрам экспертного контроля МТР, а также по не идентифицированным и не застрахованным по ОМС гражданам, с указанием кода разновидности реестров экспертного контроля 0В, 50, 5В, 9В или 99 вместо 00.

### <span id="page-25-1"></span>5.4.7 Условия завершения этапа

Условиями завершения этапа являются:

А) Поступление в МО архивного файла, содержащего файл - предмет информационного обмена.

#### <span id="page-25-3"></span><span id="page-25-2"></span>6 Объекты информационного обмена

### 6.1 Форматы объектов

Объекты информационного обмена представляются в виде записей файлов формата dBASE IV без мемо-полей (формат DBF). Допустимая кодовая страница MS DOS - 866. Заголовок файла должен в обязательном порядке иметь указатель кодовой страницы.

Примечание: в таблицах описания структуры объектов информационного обмена в столбце 'ОЗ' указывается степень обязательности заполнения поля - атрибута:

О - поле обязательно для заполнения во всех случаях;

У – поле обязательно для заполнения в некоторых случаях (определяется условием в ТУ);

Н - поле не обязательно для заполнения.

### <span id="page-26-0"></span>**6.2 Объект 'Контроль объемов, сроков, качества и условий предоставления медицинской помощи'**

### <span id="page-26-1"></span>**6.2.1 Краткая характеристика объекта**

Объект информационного обмена 'Контроль объемов, сроков, качества и условий предоставления медицинской помощи' предназначен для хранения и передачи данных – результатов Актов контроля, составленных ТФОМС МО (в т.ч. по МЭК) и СМО по всем видам проверок (кроме МЭК). Объект должен формироваться и предоставляться СМО в ТФОМС МО по любому событию контроля объемов, сроков, качества и условий предоставления медицинской помощи (за исключением МЭК), и ТФОМС МО для предоставления в СМО по МЭК и в МО, кроме медицинских услуг без выявленных оснований для отказа в оплате медицинской помощи (уменьшения оплаты).

Объект представляется в виде записи файла 'Реестр контроля объемов, сроков, качества и условий предоставления медицинской помощи' (**A**CCMMYY) или 'Реестр МЭК' (**B**CCMMYY) в формате DBF.

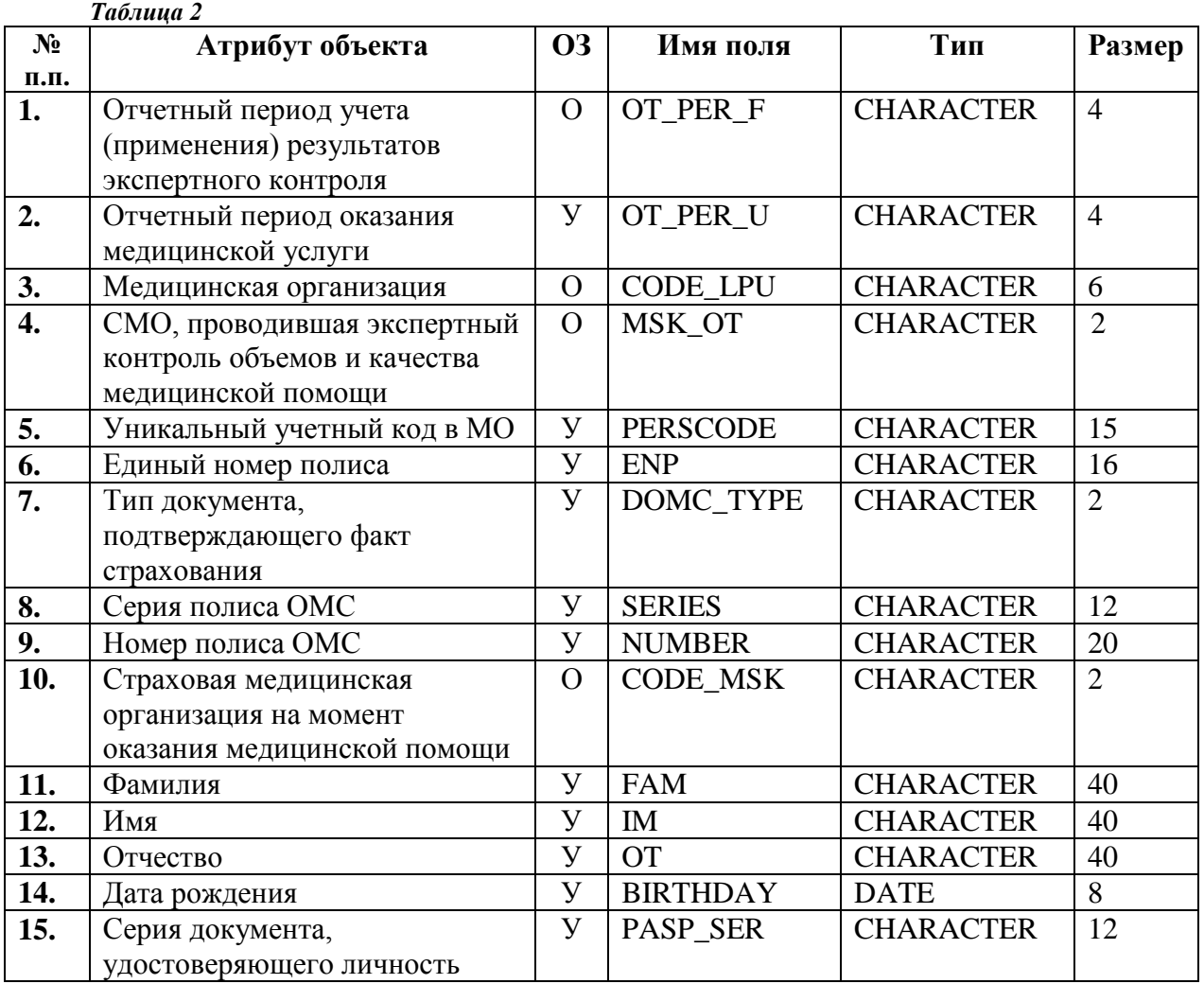

#### <span id="page-26-2"></span>**6.2.2 Структура объекта**

| 16. | Номер документа,                                 | $\mathbf{y}$   | PASP_NUM         | <b>CHARACTER</b>     | 12             |                |
|-----|--------------------------------------------------|----------------|------------------|----------------------|----------------|----------------|
|     | удостоверяющего личность                         |                |                  |                      |                |                |
| 17. | Вид документа,                                   | $\mathbf{y}$   | PASP_VID         | <b>CHARACTER</b>     | $\overline{2}$ |                |
|     | удостоверяющего личность                         |                |                  |                      |                |                |
| 18. | Фамилия законного                                | $\mathbf{y}$   | FAM1             | <b>CHARACTER</b>     | 40             |                |
|     | представителя пациента                           |                |                  |                      |                |                |
| 19. | Имя законного представителя                      | $\mathbf{y}$   | IM1              | <b>CHARACTER</b>     | 40             |                |
|     | пациента                                         |                |                  |                      |                |                |
| 20. | Отчество законного                               | $\mathbf{y}$   | OT1              | <b>CHARACTER</b>     | 40             |                |
|     | представителя пациента                           |                |                  |                      |                |                |
| 21. | Серия документа,                                 | $\mathbf{y}$   | PASP_SER_P       | <b>CHARACTER</b>     | 12             |                |
|     | удостоверяющего личность                         |                |                  |                      |                |                |
|     | законного представителя                          |                |                  |                      |                |                |
|     | пациента                                         |                |                  |                      |                |                |
| 22. | Номер документа,                                 | $\mathbf{y}$   | PASP_NUM_P       | <b>CHARACTER</b>     | 12             |                |
|     | удостоверяющего личность                         |                |                  |                      |                |                |
|     | законного представителя                          |                |                  |                      |                |                |
| 23. | пациента<br>Вид документа,                       | $\mathbf{y}$   | PASP VID P       | <b>CHARACTER</b>     | $\overline{2}$ |                |
|     | удостоверяющего личность                         |                |                  |                      |                |                |
|     | законного представителя                          |                |                  |                      |                |                |
|     | пациента                                         |                |                  |                      |                |                |
| 24. | Вид медицинской помощи                           | $\mathbf{y}$   | VID_MP           | <b>NUM</b>           | $\overline{4}$ |                |
| 25. | Условия оказания медицинской                     | У              | USL_OK           | <b>NUM</b>           | $\mathbf{1}$   |                |
|     | помощи                                           |                |                  |                      |                |                |
| 26. | Номер истории болезни/ талона                    | $\mathbf{V}$   | <b>NHISTORY</b>  | <b>CHARACTER</b>     | 20             |                |
|     | амбулаторного пациента                           |                |                  |                      |                |                |
| 27. | Профиль медицинской помощи                       | $\mathbf{y}$   | <b>PROFIL</b>    | <b>NUM</b>           | $\overline{3}$ |                |
| 28. | Основной диагноз                                 | y              | MKB1             | <b>CHARACTER</b>     | 6              |                |
| 29. | Сопутствующий диагноз                            | $\mathbf{V}$   | MKB <sub>2</sub> | <b>CHARACTER</b>     | 6              |                |
| 30. | Диагноз осложнения                               | $\overline{y}$ | MKB3             | <b>CHARACTER</b>     | 6              |                |
| 31. | Медицинская услуга                               | $\mathbf{y}$   | <b>CODE USL</b>  | <b>CHARACTER</b>     | 15             |                |
| 32. | Дата начала оказания                             | $\mathbf{y}$   | DATE_IN          | <b>DATE</b>          | 8              |                |
|     | медицинской услуги                               |                |                  |                      |                |                |
| 33. | Дата окончания оказания                          | У              | DATE_OUT         | <b>DATE</b>          | 8              |                |
|     | медицинской услуги                               | $\mathbf{y}$   |                  | NUMERIC <sup>5</sup> | 9              | $\overline{2}$ |
| 34. | Количество оказанных                             |                | KOL_USL          |                      |                |                |
| 35. | медицинских услуг<br>Категория Сводной справки к | У              | VID_SF           | <b>CHARACTER</b>     | $\overline{2}$ |                |
|     | Реестру счетов                                   |                |                  |                      |                |                |
| 36. | Стоимость медицинской услуги                     | $\mathbf{y}$   | <b>SUM_RUB</b>   | <b>NUMERIC</b>       | 10             | $\overline{2}$ |
|     | $\left(\frac{\rho}{\rho}\right)$                 |                |                  |                      |                |                |
| 37. | Вид проверки                                     | $\overline{O}$ | VID_PROV         | <b>NUM</b>           | $\overline{2}$ |                |
| 38. | Дата проверки                                    | $\overline{O}$ | DATE_EXP         | <b>DATE</b>          | 8              |                |
| 39. | Номер акта экспертного                           | $\mathbf{y}$   | NOM_AKT          | <b>CHARACTER</b>     | 50             |                |
|     | контроля                                         |                |                  |                      |                |                |
| 40. | Состав экспертной группы                         | $\mathbf{O}$   | <b>EXPERTS</b>   | <b>CHARACTER</b>     | 250            |                |
| 41. | Код основания для отказа в                       | $\mathbf{y}$   | KOD_DEF          | <b>CHARACTER</b>     | 10             |                |
|     | оплате мед. помощи                               |                |                  |                      |                |                |
|     | (уменьшения оплаты)                              |                |                  |                      |                |                |

 $5$  Для полей типа NUMERIC в первом числе «размера» указана общая длина поля, во втором числе «размера» указано количество десятичных знаков после запятой

 $\overline{a}$ 

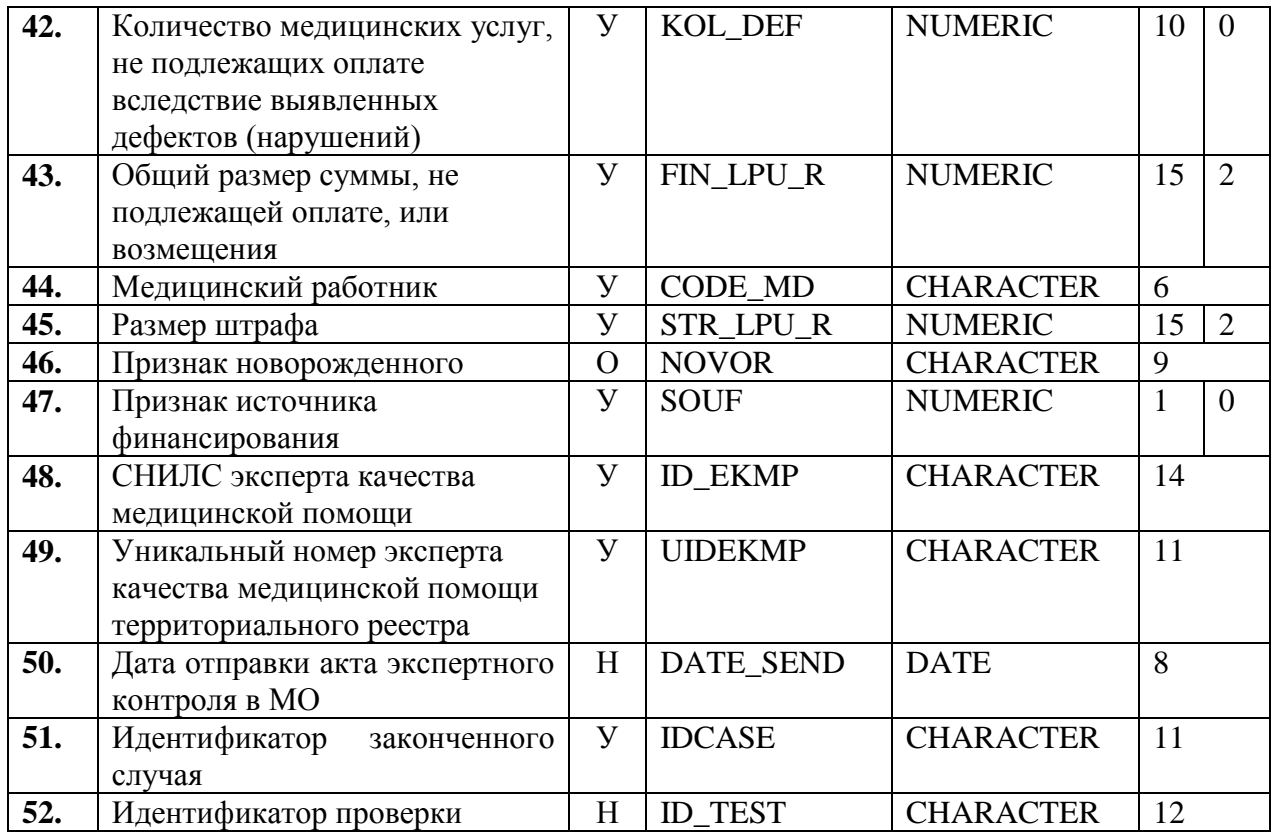

<span id="page-28-0"></span>**6.2.3 Правила контроля объекта**

**Контроль целостности объекта** для VID\_PROV#{79, 80, 81, 82, 83, 84, 89} производится на предмет уникальности каждого объекта по совокупности значений полей:

CODE\_LPU+ PERSCODE+ ENP+ DOMC\_TYPE+ SERIES+ NUMBER+ PASP\_SER+ PASP\_NUM+ PASP\_VID+ PASP\_SER\_P+ PASP\_NUM\_P+ PASP\_VID\_P+ VID\_MP+ USL OK+ PROFIL+ MKB1+ CODE USL+ DATE IN+ DATE OUT+ VID SF+ NOM\_AKT+ CODE\_MD+ NHISTORY + OT\_PER\_U

 **Контроль целостности объекта** для VID\_PROV={79, 80, 81, 82, 83, 84, 89} производится на предмет уникальности каждого объекта по совокупности значений полей:

CODE\_LPU+ PERSCODE+ ENP+ DOMC\_TYPE+ SERIES+ NUMBER+ PASP\_SER+ PASP\_NUM+ PASP\_VID+ PASP\_SER\_P+ PASP\_NUM\_P+ PASP\_VID\_P+ VID\_MP+ USL OK+ PROFIL+ MKB1+ CODE USL+ DATE IN+ DATE OUT+ VID SF+ NOM\_AKT+ CODE\_MD+ NHISTORY + OT\_PER\_U+ ID\_EKMP+ UIDEKMP

**Контроль доменной целостности объекта** производится в соответствии с 'Техническими условиями' для полей:

OT\_PER\_F – значение должно соответствовать коду текущего отчетного периода

OT\_PER\_U – значение не должно превышать код текущего отчетного периода

BIRTHDAY – значение должно находиться в интервале  ${01/01/1900}$  – последний день месяца – отчетного периода.

Также к условиям соблюдения доменной целостности относится требование к заполнению отдельных строковых полей таких как FAM, IM, OT в соответствии с 'Общими принципами построения и функционирования информационных систем и

порядка информационного взаимодействия в сфере обязательного медицинского страхования': указываются в том виде, в котором они записаны в предъявленном документе, удостоверяющем личность.

SOUF: 1 – Субвенция ФОМС;

 $2 - HC3 \Phi OMC$ .

**Контроль ссылочной целостности объекта** производится в соответствии с 'Техническими условиями' для полей:

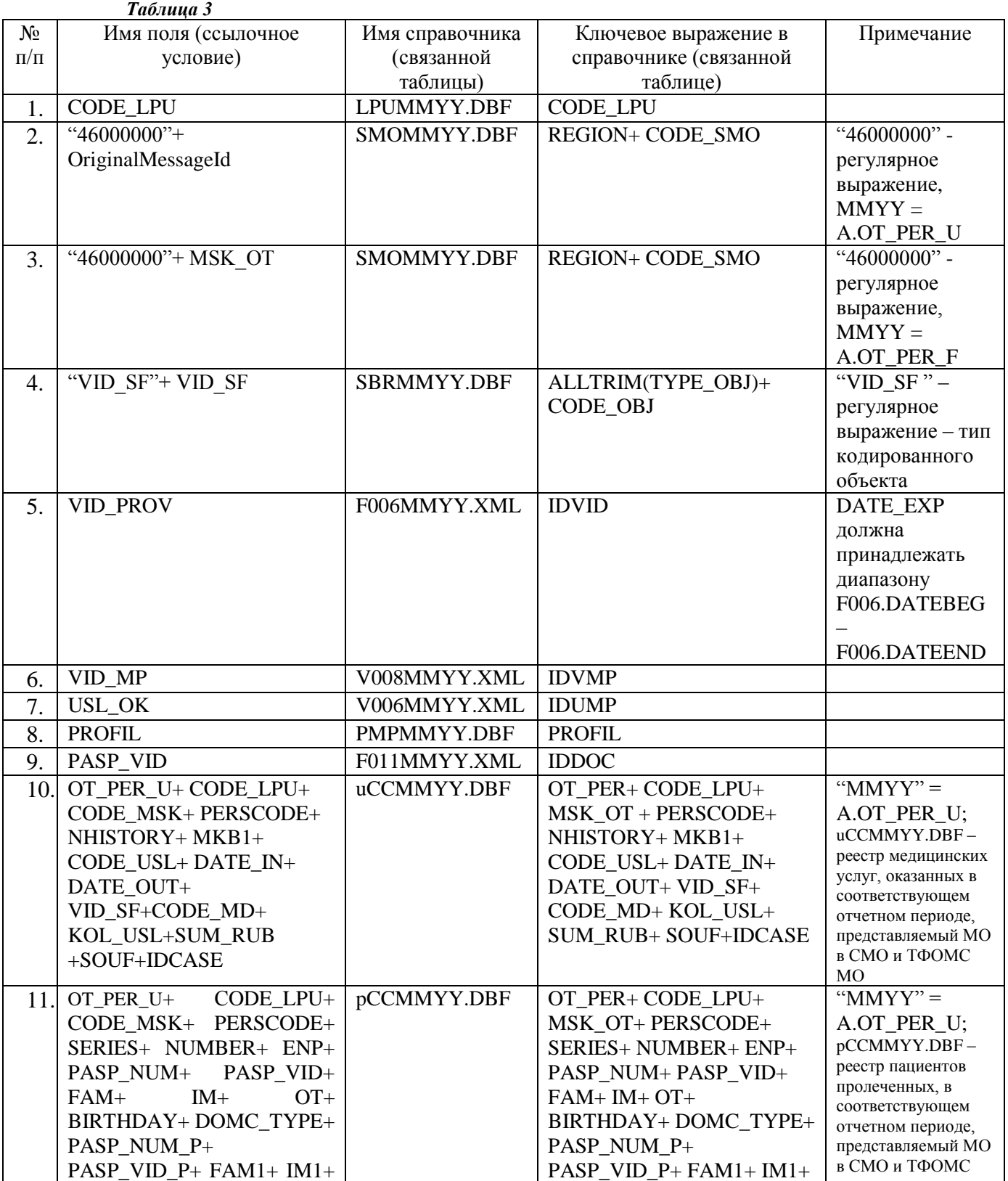

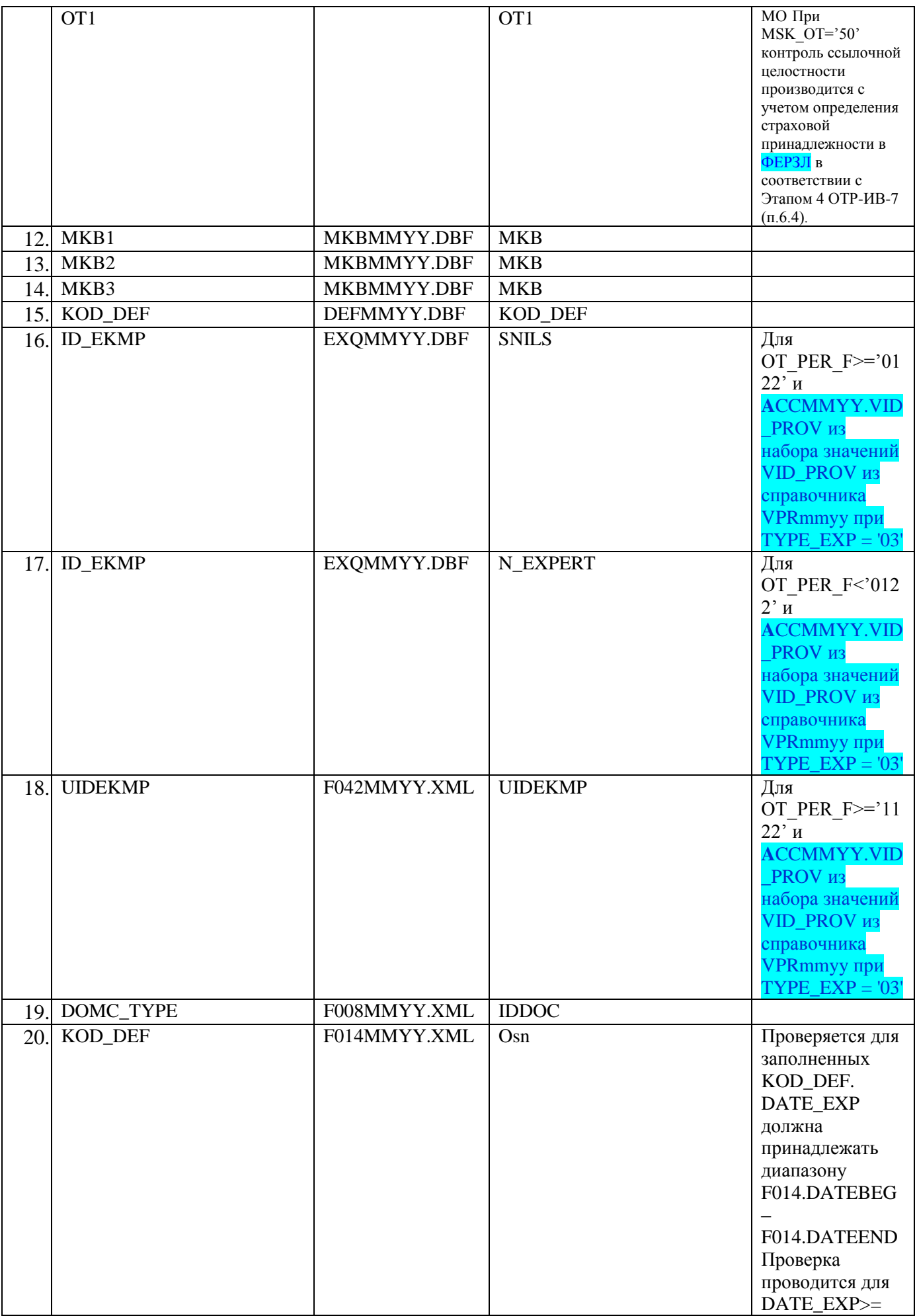

#### Примечания:

1) Контроль ссылочной целостности по пп. 6, 7, 8, 10, 11 и 12 не должен выполняться в случае экспертного контроля по фактам, когда медицинская услуга не была представлена МО к оплате в СМО в установленном порядке:

- ACCMMYY.DATE EXP<'01.06.21'  $\bullet$ При ДЛЯ кодов дефекта **DEFMMYY.KOD\_DEF**= {'1.1.1', '1.1.2', '1.1.3', '1.2.1', '1.2.2', '1.3.1', '1.3.2', '2.1',  $2.2.1' - 2.2.6'$ ,  $2.3'$ ,  $2.4.1' - 2.4.6'$  };
- ACCMMYY.DATE EXP>='01.06.21'  $\bullet$  При для кодов дефекта **DEFMMYY.KOD\_DEF** = {'3.12.', '2.1.', '2.2.', '2.4.', '2.11.', '2.18.', '2.3.1.', '2.5.1.', '2.5.2.', '2.5.3.', '2.3.2.', '3.14.1.', '3.14.2.', '3.14.3.', '3.15.1.', '3.15.2.', '3.15.3.', '2.9.',  $[3.2.2!]$ ,  $[3.2.4!]$ ,  $[3.2.5!]$ ,  $[3.13!]$ .

2) Для записей с A.OT\_PER\_U<A.OT\_PER\_F контроль ссылочной целостности по пп. 1, 4, 6-10, 13-15 производить с использованием последней версии пакета НСИ, соответствующего отчетному периоду оказания медицинской услуги (OT\_PER\_U).

Для записей с A.OT PER U<'0119':

- Проверка поля USL OK (п. 7) производится по полю CODE OBJ справочника SBRmmyy.DBF за соответствующий отчётный период при условии SBRMMYY.TYPE OBJ='USL OK'. При этом значение USL OK из формата Numeric преобразуется в формат Character и дополняется ведущим нулем.
- Если длина (число значимых символов) проверяемого значения поля PROFIL (п. 8) меньше размерности поля PROFIL в справочнике PMPmmyy.DBF за соответствующий отчётный период, то для целей проверки оно дополняется велушими нулями количестве, определяемом форматом  $\overline{B}$ поля PMPMMYY.PROFIL.

ссылочной 5, Контроль целостности  $\Pi$ <sup>O</sup>  $\Pi$ П. 17 3) начиная  $\mathbf{c}$ ACCMMYY.OT PER F='0619' производить по последней версии пакета НСИ, актуальной на период ММГГ даты проведения проверки DATE EXP (ранее - соответствующего отчетному периоду проведения экспертного контроля ACCMMYY.OT\_PER\_F).

4) При наличии оказанных медицинских услуг, при отчетном периоде проведения экспертного контроля ACCMMYY.OT\_PER\_F<'0619' контроль ссылочной целостности по п.15 должен осуществляться по справочнику из последнего пакета НСИ, актуального на отчетный период (ММГГ), соответствующий дате оказания услуги ОТ PER U.

При наличии оказанных медицинских услуг, при отчетном периоде проведения экспертного контроля ACCMMYY.OT PER F>='0619' контроль ссылочной целостности по п.15 должен осуществляться по справочнику из последнего пакета НСИ, актуального на отчетный период (ММГГ), соответствующий дате проведения проверки DATE EXP.

5) При отсутствии оказанных медицинских услуг, когда медицинская услуга не была представлена МО к оплате в СМО в установленном порядке (для кодов дефектов, описанных в п.1 примечаний к контролю ссылочной целостности) при отчетном периоде проведения экспертного контроля ACCMMYY.OT\_PER\_F<'0619' контроль ссылочной целостности по п.15 должен осуществляться по справочнику из последнего пакета НСИ, актуального на отчетный период (ММГГ), соответствующий дате ACCMMYY. ОТ PER F.

При отсутствии оказанных медицинских услуг, когда медицинская услуга не была представлена МО к оплате в СМО в установленном порядке (для кодов дефектов, описанных в п.1 примечаний к контролю ссылочной целостности) при отчетном периоде проведения экспертного контроля ACCMMYY.OT\_PER\_F>='0619' контроль ссылочной целостности по п.15 должен осуществляться по справочнику из последнего пакета НСИ, актуального на отчетный период (ММГГ), соответствующий дате проверки DATE\_EXP.

**Контроль семантической целостности объекта** производится в соответствии с 'Техническими условиями' для полей:

- 1. Значение DATE\_EXP не должно быть меньше первого дня периода, следующего за периодом оказания медицинской услуги (следующего за OT\_PER\_U), контроль не должен выполняться в случае экспертного контроля по фактам, когда медицинская услуга не была представлена МО к оплате в СМО в установленном порядке (для кодов дефектов, описанных в п.1 примечаний к контролю ссылочной целостности)
- 2. Значение DATE\_EXP не должно быть меньше значения даты включения в федеральный реестр экспертов качества соответствующей записи в справочнике экспертов качества, т.е. DATE\_EXP >= **EXQ**MMYY.DATE\_IN для **A**CCMMYY.VID\_PROV из набора значений VID\_PROV из справочника VPRmmyy при  $TYPE\_EXP = '03'$  при:
	- **ACCMMYY.ID EKMP = <b>EXOMMYY.N** EXPERT *и* **ACCMMYY. OT PER** F  $<$  '0122'
	- **A**CCMMYY.ID\_EKMP = **EXQ**MMYY.SNILS и **A**CCMMYY. OT\_PER\_F >= '0122'

Контроль производится с использованием справочника **EXQ**MMYY.DBF последней версии пакета НСИ отчетного периода (OT\_PER\_F).

- 3. Для услуг ОРИТ или БИТ, оказанных в период лечения по основному случаю лечения, значение DATE\_IN не должно быть меньше значения поля DATE\_IN для основного случая, значение DATE\_OUT не должно превышать значения поля DATE OUT для основного случая (DATE IN<sub>OРИТ(БИТ)</sub> >=DATE\_IN<sub>CMIT</sub> и  $\text{DATE\_OUT}_{\text{OPHT(BHT)}} \leq \text{DATE\_OUT}_{\text{CMI}}$ .
- 4. KOL FACT<sub>CMIT</sub>=1 для DATE\_IN<sub>OРИТ(БИТ)</sub>=DATE\_IN<sub>CMIT</sub> и DATE\_OUT<sub>OРИТ(БИТ)</sub>  $=$ DATE\_OUT $_{CMI}$ .
- 5. Заполнение полей FIN\_LPU\_R не контролируется для следующих кодов дефектов:
	- При ACCMMYY.OT PER F<'0621' для **DEF**MMYY.KOD DEF={'3.2.2', '3.2.3', '3.2.4', '3.2.6', '3.3.1', '3.3.2', '3.5', '3.9', '3.11', '4.6.1'}
	- При ACCMMYY.OT\_PER\_F>='0621' для **DEF**MMYY.KOD\_DEF={'3.1.2.', '3.1.3.', '3.2.2.', '3.1.4.', '3.2.3.', '3.2.5.', '3.3.', '3.5.', '2.7.', '3.9.', '2.16.1.'}
- 6. Для OT\_PER\_F<'0123' и VID\_PROV = {1,10,11,12} значение FIN\_LPU\_R = Uccmmyy.SUM\_RUB; Для OT\_PER\_F>='0123' и VID\_PROV = 1 и VID\_SF = {14,18} значение FIN\_LPU\_R не контролируется; Для OT\_PER\_F>='0123' и VID\_PROV = 1 и VID\_SF #  ${14,18}$  значение FIN\_LPU\_R  $= Uccmmyv.SUM RUB.$
- 7. Для всех кодов дефектов при **A**CCMMYY.VID\_PROV#{1,10,11,12}, за исключением кодов перечисленных в п.5:  $abs(FIN\_LPU\_R)$  =  $abs(round(0.01$ **DEF**MMYY.PROCENT \* round(KOL\_DEF \* (**U**CCMMYY.TARIF\_S + **U**CCMMYY.TARIF\_D), 0), **2**)). Применение **DEF**MMYY описано в примечаниях 4 и 5

к Таблице 3.

8. Заполнение VID\_SF в файлах **A**CCMMYY.dbf и **B**CCMMYY.dbf: 1) если СС#{'50', '99'} (не межтерриториальная помощь и не помощь, оказанная не идентифицированным и не застрахованным по ОМС гражданам), то должно быть VID\_SF#{'12', '15'}; 2) если СС='50' (межтерриториальная помощь), то должно быть VID\_SF='12'; 3) если СС='99' (помощь, оказанная не идентифицированным и не застрахованным по ОМС гражданам), то должно быть VID\_SF ='15'.

- 9. FIN LPU R=0, при условии, что поле KOD DEF не заполнено.
- 10. KOL DEF = 0, при условии, что поле KOD DEF не заполнено.
- 11. STR\_LPU\_R=0 при условии, что поле KOD\_DEF не заполнено.
- 12. При ACCMMYY.OT\_PER\_F<'0621' не допускаются значения поля KOD\_DEF={'1.3.1', '1.3.2'} в связи с тем, что они относятся к фактам наступления страхового случая за пределами территории субъекта Российской Федерации, в котором выдан полис обязательного медицинского страхования (компетенция ТФОМС).
- 13. Контроль заполнения поля **A**CCMMYY.STR\_LPU\_R для записи, в которой указан код дефекта, предусматривающий наложение штрафных санкций, при **A**CCMMYY.OT\_PER\_F<'0619' производится по справочнику **DEF**MMYY, актуальному на отчетный период (ММГГ), соответствующий дате **A**CCMMYY.OT\_PER\_F, а при **A**CCMMYY.OT\_PER\_F=>'0619' производится по справочнику **DEF**MMYY, актуальному на период ММГГ даты проверки DATE\_EXP. Начиная с ACCMMYY.OT\_PER\_F=>'0120' для медицинских организаций с подушевым финансированием по всем видам и условиям медицинской помощи (кроме «скорой помощи») должны использоваться значения из полей STR\_0Ц\_SB. Принадлежность к таким медицинским организациям определяется наличием записей в справочнике QPFMMYY действующем на период ММYY даты проверки DATE\_EXP, со значением USL\_OK=0. Абсолютное значение (модуль) поля **A**CCMMYY.STR\_LPU\_R в общем случае должно совпадать со значением поля согласно условиям, приведенным в Таблице 3.1, для записи справочника **DEF**MMYY, соответствующей по условию ссылочной целостности:

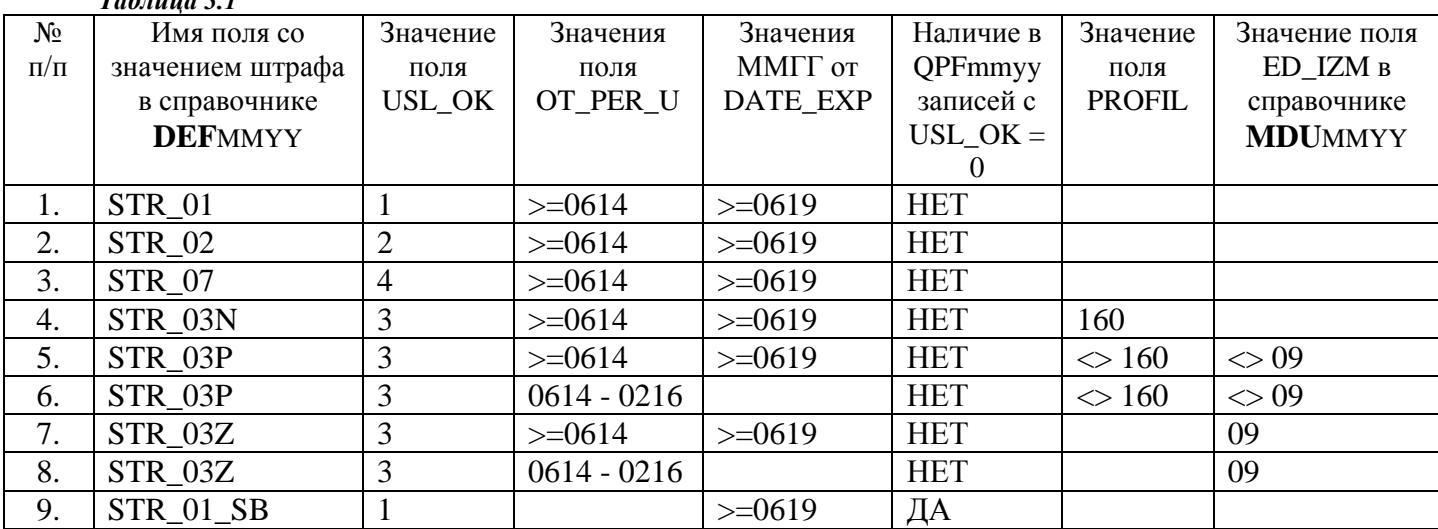

*Таблица 3.1*

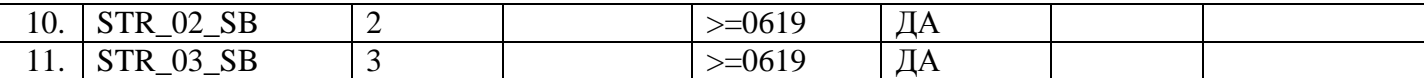

#### **Примечание**

1) В Графе 2 приведено условное обозначение для имен полей из справочника **DEF**MMYY:

**STR\_0ЦБ**, где:

**Ц** – цифровые символы, которые могут принимать значения {'1', '2', '3', '7'},

 $\mathbf{b}$  – может принимать значения  $\{N, P', Z'\}$ , символ '' и латинские буквы, или отсутствовать).

**STR\_0Ц\_SB**, где:

**Ц** – цифровые символы, которые могут принимать значения {'1', '2', '3'}.

По услугам заместительной почечной терапии в амбулаторных условиях оказания (USL\_OK=3, MDUMMYY.GR\_PLAN={'GD', 'PD'}) начислять штрафные санкции надлежит по строке STR\_03Z.

По услугам заместительной почечной терапии в дневных стационарах всех видов (USL\_OK=2, MDUMMYY.GR\_PLAN={'GD', 'PD'}) начислять штрафные санкции надлежит по строке STR\_02.

Для услуг заместительной почечной терапии в круглосуточных стационарах (USL\_OK=1, MDUMMYY.GR\_PLAN={'GD', 'PD'}) начислять штрафные санкции надлежит по строке STR\_01.

- 2) Если не удалось выбрать значение штрафа из справочника согласно Таблицы 3.1, то должно быть STR\_LPU\_R=0.
- 3) Для записей с DATE\_EXP >= 01.01.2023 и DEF.KOD\_DEF='2.16.1.' значение полей STR\_0ЦБ, STR\_0Ц\_SB рассчитывается по формуле: U.SUM\_RUB\*0,3. При этом расчетное значение должно совпадать с абсолютным значением STR\_LPU\_R (abs(STR\_LPU\_R) = U.SUM\_RUB\*0,3).
- 14. При проведении экспертного контроля медицинской помощи, оказанной в **амбулаторно-поликлинических условиях** (USL\_OK=3): посещения по неотложной помощи, посещения с профилактической целью, стоматология; кроме обращений по заболеванию) контроль принадлежности медицинской услуги к случаю поликлинического обслуживания производится для каждой записи по совокупности полей: 1) для OT PER U<'0819': OT PER U+ CODE  $MSK+$ CODE\_LPU+ PERSCODE+ PROFIL+ subs(MKB1,1,3); 2) для OT\_PER\_U=>'0819': OT PER U+ CODE MSK+ CODE LPU+ PERSCODE+ PROFIL+ subs(MKB1,1,3)+ IDCASE. Для обращений по заболеванию (MDUmmyy.ED\_IZM='09') данное условие контроля не применяется. При наложении штрафных санкций на составной случай лечения в амбулаторных условиях правила контроля, указанные в п.13 должны выполняться только для тех записей, составляющих случай, у которых указан код дефекта, **предусматривающий наложение штрафных санкций**. *При этом в остальных записях, составляющих случай, должно выполняться условие STR\_LPU\_R=0*.
- 15. При применении штрафных санкций к медицинской помощи, оказанной в **условиях стационаров всех видов** (USL\_OK={1, 2}), случай лечения определяется по совокупности полей: 1) для OT\_PER\_U<'0819': OT\_PER\_U+ CODE\_MSK+ CODE LPU+ PERSCODE+ NHISTORY; 2) для OT PER U=>'0819': OT PER U+ CODE\_MSK+ CODE\_LPU+ PERSCODE+ NHISTORY+ IDCASE. При наложении

штрафных санкций на случай лечения в условиях стационаров всех видов правила контроля, указанные в п.13 должны выполняться **только для одной** из записей, составляющих случай, у которой должен быть указан код дефекта, **предусматривающий наложение штрафных санкций**. *При этом в остальных записях, составляющих случай, должно выполняться условие STR\_LPU\_R=0.*

- 16. Если заполнены поля PASP\_SER или PASP\_NUM, то обязательно должно быть заполнено поле PASP\_VID.
- 17. Если заполнены поля PASP\_SER\_P или PASP\_NUM\_P, то обязательно должно быть заполнено поле PASP\_VID\_P.
- 18. Если заполнено поле PASP VID, то заполнение полей PASP SER и PASP NUM должно соответствовать шаблонам F011.DocSer и F011.DocNum для PASP\_VID= F011.IDDoc.
- 19. Если заполнено поле PASP\_VID\_P, то заполнение полей PASP NUM P и PASP\_SER\_P должно соответствовать шаблонам F011.DocSer и F011.DocNum для PASP\_VID=F011.IDDoc.

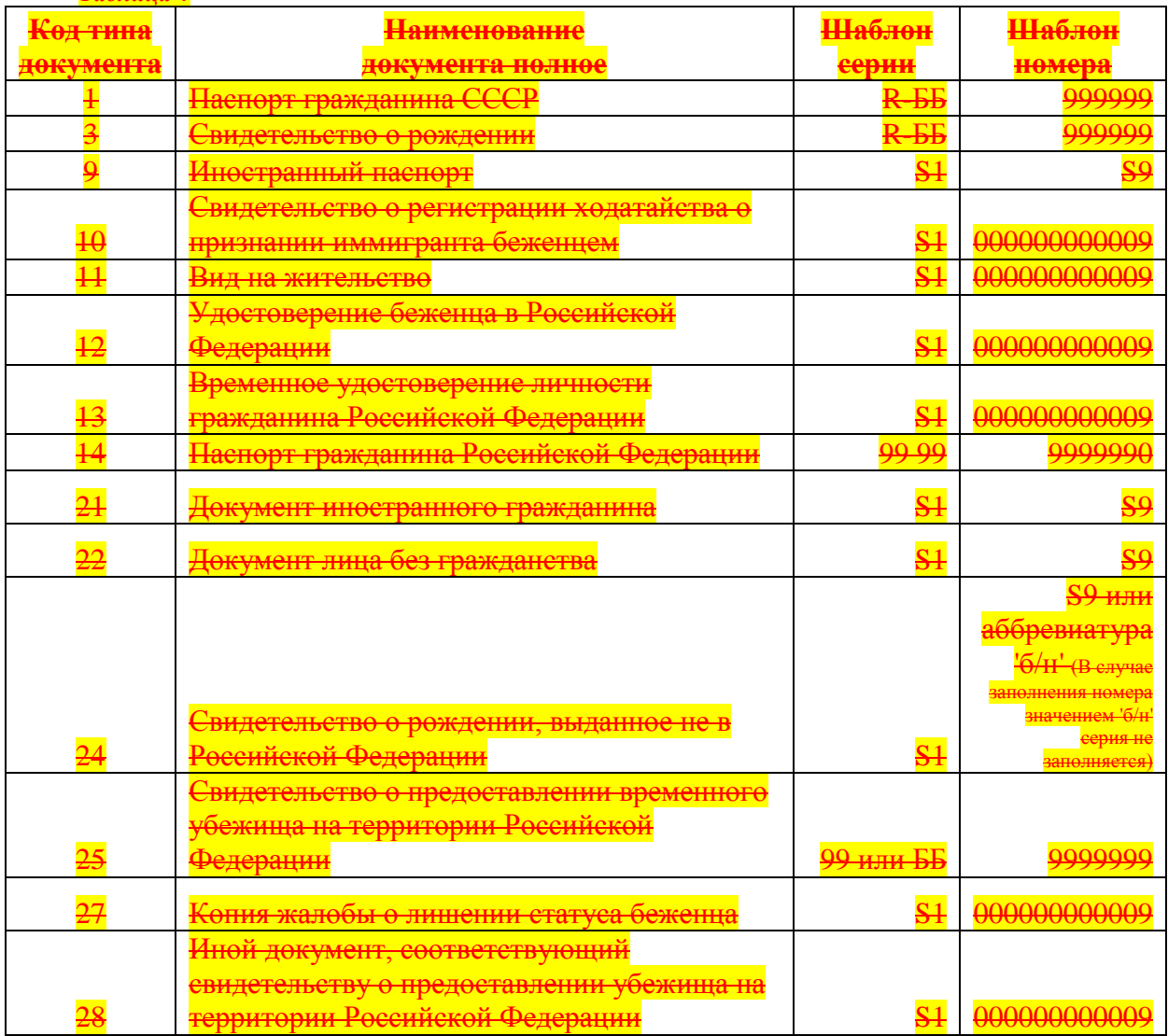

<mark>Ғде:</mark>

*Таблица 4*

<u>месте одного символа R располагается целиком римское число, заданн</u>

<u>набранными на верхнем регистре латинской клавиатуры;</u> <del>) – любая десятичная цифра (обязательная);</del>

любая десятичная цифра (необязательная, может отсутствовать);

<del>- любая русская заглавная буква;</del>

<u>последовательность символов, символы не контролируются (может содержать</u> любые буквы или цифры, символ ' ' или вообще отсутствовать);

S1 – расширенная последовательность символов, символы не контролируются <del>жет содержать любые буквы или цифры, символы '-', '/', '\'</del> <del>утствовать);</del>

S9 - последовательность символов, может содержать любые цифры и буквы <del>латинского алфавита:</del>

'<del>-' (тире/дефис) – указывает на обязательное присутствие данного символа в</del> контролируемом значении.

Пробелы используются для разделения групп символов. Число пробелов между значащими символами и контролируемым значением не превышает одного.

- 20. Если поле PASP\_VID (PASP\_VID\_P) заполнено значением '13' или '14' то поле COUNTRY должно быть заполнено значением '643'.
- 21. Если поле PASP\_VID (PASP\_VID\_P) заполнено значением '09', то поле COUNTRY не должно быть заполнено значением '643'.
- 22. Если значение поля NOVOR не равно '0', то поля FAM, IM, ОТ не должны быть заполнены никаким символом.
- 23. Для сводов по MSK\_OT#{'50', '99'} в случае наличия у пациента:
	- **полиса ОМС единого образца**, выданного после 01.05.2011 (DOMC\_TYPE='03') значение поля ENP должно совпадать со значением поля NUMBER;
	- **временного свидетельства** (DOMC\_TYPE='02') поле SERIES не должно быть заполнено, шаблон заполнения поля NUMBER 999999999, где 9 – любая десятичная цифра (обязательная).

Для сводов по MSK\_OT={'50', '99'} условия, указанные в настоящем пункте, могут не соблюдаться.

24. Для сводов, относящихся к контролю объемов, сроков, качества и условий предоставления медицинской помощи, оказанной застрахованным лицам **за пределами территории страхования** (признак: MSK\_OT='50') наличие заполненного поля SERIES при DOMC\_TYPE='03' допустимо в случае одновременного выполнения условий:

- заполнено поле NUMBER;

- шаблон заполнения конкатенации полей SERIES+NUMBER: 99999999999, где 9 – любая десятичная цифра (обязательная).

25. Для сводов, относящихся к контролю объемов, сроков, качества и условий предоставления медицинской помощи, оказанной застрахованным лицам **за пределами территории страхования** (признак: MSK\_OT='50') наличие одновременно незаполненных полей SERIES и NUMBER при DOMC\_TYPE='03' допустимо в случае наличия заполненного поля ENP.

26. Поле ID\_EKMP обязательно к заполнению для **A**CCMMYY.VID\_PROV из набора значений VID\_PROV из справочника VPRmmyy при TYPE\_EXP = '03'.

27. Для видов проверки **ACCMMYY.VID PROV** из набора значений VID PROV из справочника VPRmmyy при TYPE EXP = '03' должно выполняться одно из следующих условий:

а) в случае, если поля EXQMMYY.DATE\_OUT и EXQMMYY.DATE\_К заполнены:

 $\mathbf{M}$ 

EXQMMYY.DATE\_IN<=DATE\_EXP<=EXQMMYY.DATE\_OUT

EXOMMYY.DATE IN<=DATE EXP<=EXOMMYY.DATE K;

б) в случае, если не заполнено поле **EXOMMYY.DATE OUT:** 

EXOMMYY.DATE IN<=DATE EXP<=EXOMMYY.DATE K;

в) в случае, если не заполнено поле **EXOMMYY.DATE** К:

EXOMMYY.DATE IN<=DATE EXP<=EXOMMYY.DATE OUT

Контроль производить с использованием справочника **EXOMMYY.DBF** последней версии пакета НСИ отчетного периода (ОТ PER F).

Данное правило контроля не должно применяться к экспертизам, проведенным раньше периода '0316' (к записям с DATE EXP<{01.03.2016}) и в случае, если поля EXQMMYY.DATE\_OUT и EXQMMYY.DATE\_К не заполнены.

28. Услуги параклинических служб, учтенные в реестрах счетов (UCCMMYY.VID\_SF='00' или MDUMMYY.ED\_IZM='19') не подлежат экспертному контролю и не должны включаться в электронный Реестр контроля объемов, сроков, качества и условий предоставления медицинской помощи (файл АССММҮҮ. DBF).

29. Для заполненного DATE SEND его значение не должно быть меньше значения DATE EXP.

30. Поле IDCASE обязательно для заполнения начиная с отчетного периода оказания медицинской услуги «апрель 2019 года» (ОТ PER U>='0419'). Контроль не должен выполняться в случае экспертного контроля по фактам, когда медицинская услуга не была представлена МО к оплате в СМО в установленном порядке (для кодов дефектов, описанных в п.1 примечаний к контролю ссылочной целостности).

31. Все записи, относящиеся к одному законченному случаю, должны быть включены целиком в электронный Реестр контроля объемов, сроков, качества и условий предоставления медицинской помощи (файл АССММҮҮ.DBF) или Реестр МЭК (файл ВССММҮҮ. DBF), а именно:

• Для заполненного IDCASE и VID PROV>=20 количество записей с одинаковыми значениями IDCASE+OT PER U+CODE LPU+CODE\_MSK+PERSCODE должно быть He менее количества записей  $\mathbf{c}$ такими же значениями IDCASE+OT PER U+CODE LPU+MSK OT+PERSCODE файла UCCMMYY.DBF, где значение 'ММҮҮ' файла UCCMMYY.DBF соответствуют месяцу и году значения ACCMMYY.OT\_PER\_U (кроме записей  $\mathbf{c}$ услугами,  $\mathbf{V}$ которых MDUMMYY.ED IZM='12')

• Для заполненного IDCASE и VID PROV<20 количество записей с одинаковыми значениями IDCASE+OT\_PER\_U+CODE\_LPU+MSK\_OT+PERSCODE должно быть не менее количества записей с такими же значениями IDCASE+CODE LPU+ MSK OT+PERSCODE файла UCCMMYY.DBF, гле значение 'MMYY' файла UCCMMYY.DBF соответствуют месяцу и году значения ВССММУУ.ОТ PER F (кроме записей с услугами, у которых MDUMMYY.ED\_IZM='12')

32. При АССММҮҮ.ОТ РЕК F<'0621' не допускается значение KOD DEF='5.3.2' для VID PROV $>=$ 20.

При ACCMMYY.OT PER F>='0521' не допускается значение KOD\_DEF='1.6.2.' для VID PROV $>=50$ .

33. Поле КОД DEF:

должно быть обязательно заполнено для VID\_PROV<20

для записей с DATE EXP>=15.04.2024 должно быть пустым или заполненным одинаковым значением продатально событает на событает на событает на событает на событает на событает на событ для всех записей с одинаковыми значениями IDCASE+OT\_PER\_U+CODE\_LPU+MSK\_OT+PERSCODE при VID\_PROV>=20.

34. Значение ОТ PER U должно быть равным значению ОТ PER F для VID PROV=1 и KOD\_DEF#'1.6.4.' при OT\_PER\_F<='1022'

34.1. Значение OT\_PER\_U должно быть равным значению OT\_PER\_F для VID\_PROV=1 при OT\_PER\_F>='1122'

35. Не допускается заполнение VID\_SF='16' начиная с отчетного периода OT\_PER\_F='0120'. 36. Не допускается для ACCMMYY.OT\_PER\_F>='0121' значение ACCMMYY.VID\_PROV={1, 10, 11, 12}.

37. Не допускается для BCCMMYY.OT\_PER\_F>='0121' значение BCCMMYY.VID\_PROV>=20.

38. При ACCMMYY.DATE\_EXP>={25.05.2021} должны выполняться следующие условия:

- Для **B**CCMMYY.VID\_PROV из набора значений VID\_PROV из справочника VPRmmуу при ТҮРЕ  $EXP = '01'$ значение LEFT(KOD DEF,1)='1';
- Для **A**CCMMYY.VID\_PROV из набора значений VID\_PROV из справочника VPRmmуу при ТҮРЕ  $EXP = '02'$  значение LEFT(KOD DEF,1)='2' или пусто;
- Для **A**CCMMYY.VID\_PROV из набора значений VID\_PROV из справочника VPRmmyy при TYPE\_EXP =  $'03'$  значение LEFT(KOD\_DEF,1)={'2','3'} или пусто.
- 39. При применении штрафных санкций к медицинской помощи, оказанной в **условиях скорой помощи** (USL\_OK=4), случай лечения определяется по совокупности полей: 1) для OT\_PER\_U<'0819': OT\_PER\_U+ CODE\_MSK+ CODE\_LPU+ PERSCODE+ NHISTORY; 2) для OT PER U=>'0819': OT PER U+ CODE MSK+ CODE\_LPU+ PERSCODE+ NHISTORY+ IDCASE. При наложении штрафных санкций на составной случай лечения в условиях скорой помощи правила контроля, указанные в п.13, должны выполняться только для тех записей, составляющих случай, у которых указан код дефекта, **предусматривающий наложение штрафных санкций**. *При этом в остальных записях, составляющих случай, должно выполняться условие STR\_LPU\_R=0*.
- 40. При ACCMMYY.OT PER  $F$  ='0123' допускается значение KOD DEF='1.6.4.' для VID\_PROV='51'

# <span id="page-38-0"></span>**7 Конечный результат процесса обмена**

Конечным результатом процесса информационного обмена является приемка ТФОМС МО пакета файлов информационного обмена, удовлетворяющих условиям целостности пакета и объектов, и актуализация базы данных об оказанной и оплаченной медицинской помощи гражданам, застрахованным по ОМС в Московской области.

# <span id="page-38-1"></span>**8 Обязанности сторон**

В обязанности сторон по процессу информационного обмена входит:

- Обеспечение безопасности передаваемой (принимаемой) информации в соответствии с требованиями действующих правовых и нормативных документов. В том числе, неразглашение сведений, содержащих врачебную тайну.
- Соблюдение сроков передачи и приема объектов информационного обмена.
- Своевременное информирование другой стороны о технической или организационной невозможности осуществить процедуру информационного обмена.
- Принятие всевозможных мер для организации информационного обмена с помощью защищенных телекоммуникационных средств.

#### <span id="page-39-0"></span>**9 Основания для отказа в осуществлении процедур и порядок обжалования**

Основаниями для отказа в осуществлении процедур информационного обмена являются:

- Отсутствие актуальной нормативно-справочной информации для осуществления информационного обмена за отчетный период к началу месяца, следующего за отчетным. Ответственная сторона – ТФОМС МО. Сторона, отказывающая в осуществлении процедуры информационного обмена – СМО. Документ, подтверждающий отказ, – Письмо на имя Исполнительного директора ТФОМС МО в течение 3-х дней месяца, следующего за отчетным периодом.
- Нарушение целостности пакета передаваемых данных передающей стороной. Ответственная сторона – СМО. Сторона, отказывающая в осуществлении процедуры информационного обмена – ТФОМС МО. Документ, подтверждающий отказ – 'Протокол форматно-логического контроля целостности данных объектов информационного обмена', заполненный в части дефектов, относящихся к целостности пакета данных.
- Нарушение целостности объекта в составе пакета передаваемых данных передающей стороной. Ответственная сторона – СМО. Сторона, отказывающая в осуществлении процедуры информационного обмена – ТФОМС МО. Документ, подтверждающий отказ – 'Протокол форматнологического контроля целостности данных объектов информационного обмена', заполненный в части дефектов, относящихся к целостности объектов информационного обмена.
- Отсутствие сопроводительных документов у передающей стороны.
- Нарушение регламентированных сроков информационного взаимодействия со стороны передающей стороны без письменного объяснения причин руководителем СМО.

Обжалование действий участника информационного обмена, отказывающего в осуществлении процедуры информационного обмена, должно производиться в письменном виде в течение 3 рабочих дней с момента получения мотивированного отказа.

#### <span id="page-39-1"></span>**10 Порядок получения консультаций по процессу обмена**

Консультации по процессу информационного обмена предоставляются Управлением информационного обеспечения ТФОМС МО ежедневно за исключением выходных и праздничных дней с 10-00 до 17-30 по телефону:

<span id="page-39-2"></span>(495) 587-87-89 (многоканальный)

или по электронной почте: berezhnaia\_t[v@mofoms.ru](mailto:gudkov@mofoms.ru) [ldv@mofoms.ru](mailto:ldv@mofoms.ru)

Приложение 1  $K$  OTP- $MB-8$ 

'Утверждаю' Руководитель СМО  $\overline{\phantom{a}}$   $\overline{\phantom{a}}$   $\overline{\phantom{a}}$   $\overline{\phantom{a}}$  $\overline{20}$  T.

# Акт

# <span id="page-40-0"></span>передачи-приема данных об оплаченной медицинской помощи, оказанной по Московской областной программе ОМС застрахованным по ОМС на территории Московской области

Отчетный период: (месяц, год)

Код и наименование СМО:

Реквизиты пакета данных:

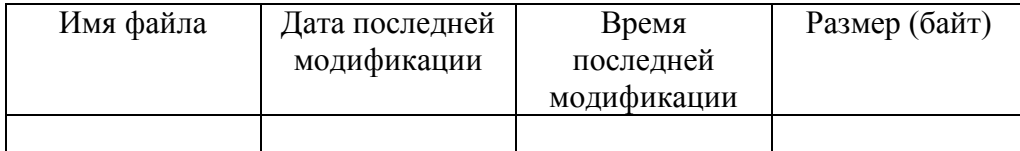

Состав пакета данных, переданных в порядке информационного взаимодействия:

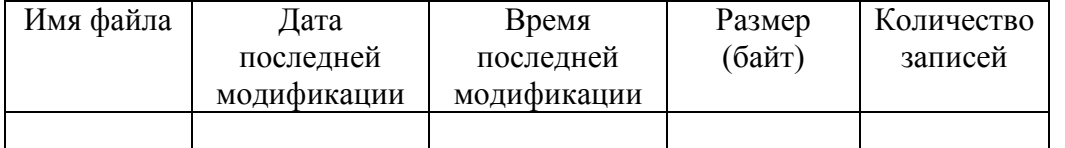

#### Контрольные показатели зарегистрированных данных:

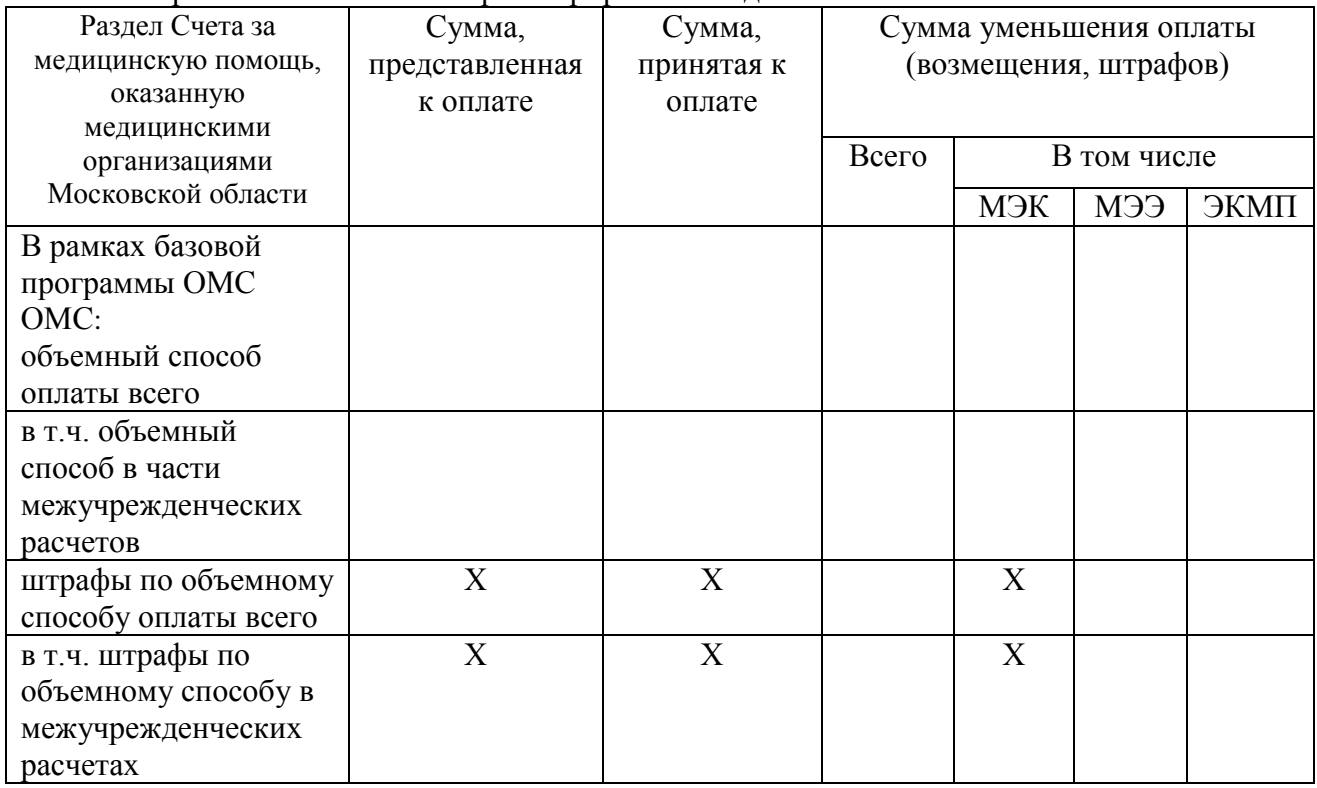

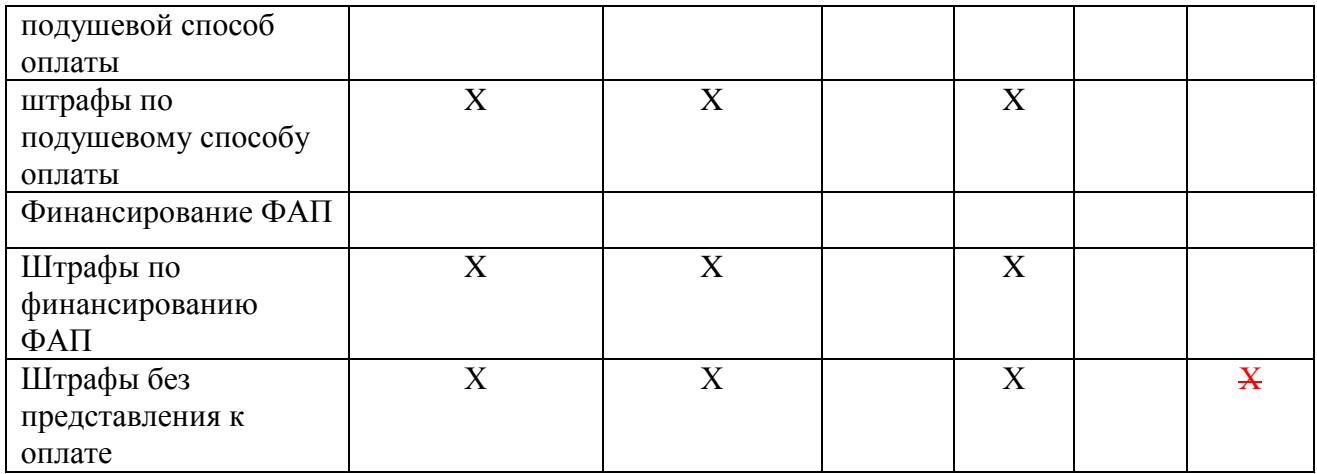

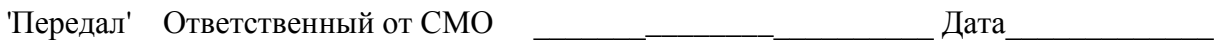

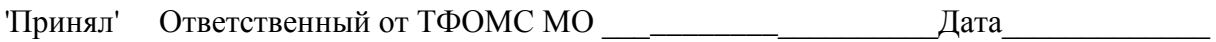

Приложение 2 к ОТР-ИВ-8.2101

 $20 \Gamma$ 

# Протокол форматно-логического контроля

 $\mathbf{r}$ 

 $\pmb{\mathsf{F}}$ 

<span id="page-42-0"></span>Наименование процесса обмена: Передача - приемка сводного отчета об оплаченной медицинской помощи гражданам, застрахованным на территории Московской области.

Страховая медицинская организация:

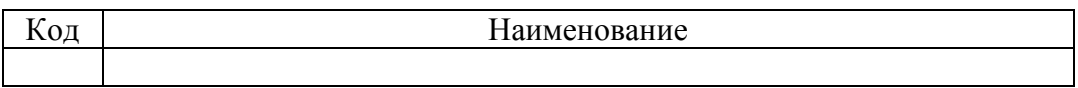

В порядке информационного обмена между АИС ТФОМС МО и СМО произведен форматно-логический контроль целостности файлов и данных в составе:

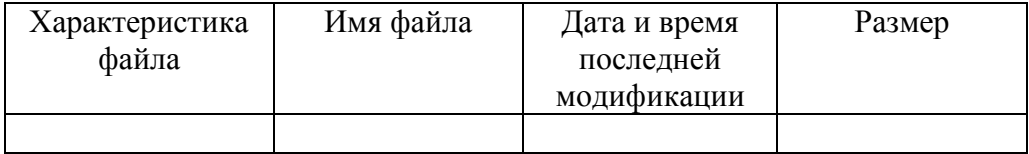

Выявлены следующие дефекты представления файлов:

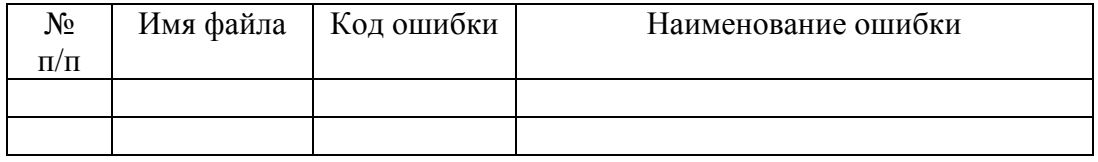

### Выявлены следующие дефекты представления данных:

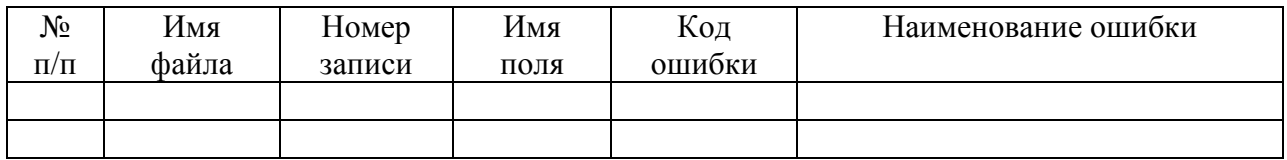

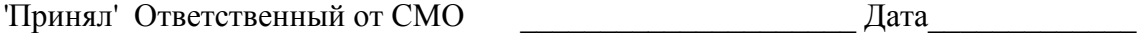